# Numéro 42 – Mars 2021

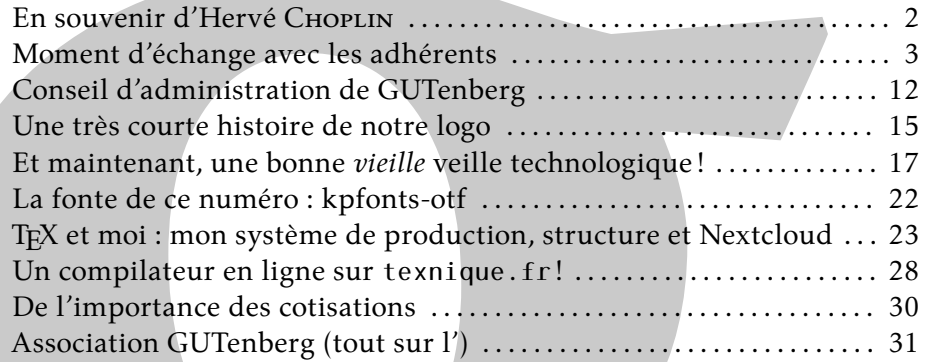

# *Éditorial*

**T** 

*La*

**L**

**E**

**T**

C'est avec grand plaisir que nous vous retrouvons pour la première *Lettre* GUTenberg de 2021 afin de vous donner quelques nouvelles, fidèlement à notre engagement d'améliorer la communication au sein de notre association. Cette année a débuté avec un moment d'échange entre adhérents, auquel une grosse trentaine de personnes a participé le 30 janvier. Ce fut le cadre d'une discussion fructueuse et sympathique, qui vous est rapportée dans la présente *Lettre*.

**Numéro 42 — Mars 202**<br>
In sowering d'Ierre Chorus ...<br>
Moment d'échange avec les<br>addentents ...<br>
Concil d'administration de Culculation (i.e., the rest courte instant de Culculation (i.e., the rest courted between the co Vous y trouverez également un compte-rendu du conseil d'administration du 8 février. Jusque là, nous avons axé notre travail en priorité sur le fonctionnement de l'association, les outils se mettant en place petit à petit. Parmi les avancées les plus marquantes de ces dernières semaines, citons la refonte des statuts, projet mené par notre trésorière Flora Vern, qui les exposera lors de la prochaine assemblée générale. Flora a également travaillé sur la comptabilité 2020 et s'occupe actuellement de simplifier la gestion bancaire. Jean-Michel Hufflen travaille sur la reprise des *Cahiers* avec un premier numéro prévu dans le courant de l'année. La migration des services informatiques fait l'objet d'un chantier important, mené par Yoan Tournade, entouré entre autres de Denis Brrouzé pour la foire aux questions (FAQ), Yannick TANGUY pour la base de données des adhérents, Maxime CHUPIN, Paul GABORIT et Jérémy Just pour l'administration système et Maïeul Rouquette pour le site web. N'hésitez pas à vous manifester si vous souhaitez les rejoindre pour les seconder dans ces tâches. Un nouveau serveur a été loué à cet effet chez ovhcloud, avec l'objectif de le rendre opérationnel dans les prochaines semaines.

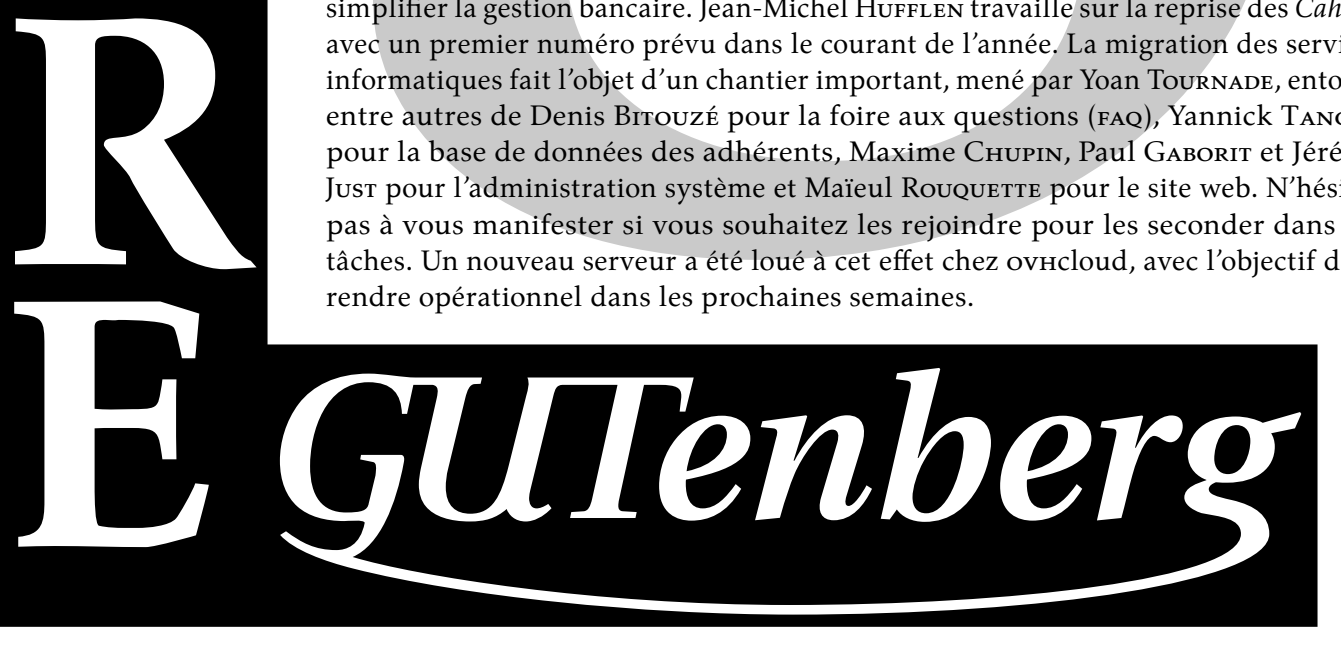

Enfin, nous avons désormais recours aux services d'une entreprise de domiciliation, qui nous permet de recevoir le courrier à une adresse fixe et indépendante du ca (dans le quartier des Halles, à Paris) et qui nous réexpédie le courrier mensuellement. C'est l'occasion de remercier chaleureusement Thierry Bouche, qui a mis à la disposition de l'association l'adresse de son laboratoire pendant de nombreuses années.

La prochaine grande étape est l'organisation de la prochaine assemblée générale, dans le cadre d'une journée GUTenberg. En raison de la situation sanitaire actuelle, cette dernière aura lieu en visioconférence. Afin de tâcher d'y trouver des points positifs, Denis Bitouzé a proposé d'en faire une journée thématique, en invitant des intervenants extérieurs francophones mais étrangers : trois personnes ont répondu présent. Nous vous proposons dans le courrier électronique accompagnant cette *Lettre* un sondage pour trouver la meilleure date possible à cet effet. C'est l'occasion de vous rappeler de renouveler votre adhésion à l'association, si cela n'est pas encore fait. Vous trouverez toutes les informations en dernière page.

Enfin, vous découvrirez également dans cette Lettre un article de Maxime CHUPIN qui relate l'histoire du logo de GUTenberg, une note sur la fonte du jour, ainsi que deux nouvelles rubriques. La première, inaugurée par Denis Bitouzé, présente les dernières nouveautés apparues sur le ctan [1](#page-1-1) . La deuxième, qui s'intitule *TEX et moi*, est quant à elle dédiée aux retours d'expérience des utilisateurs de TFX et s'ouvre sur un article de Christian HINQUE, qui décrit son utilisation de TFX et Nextcloud.

Cette *Lettre* et cette association sont les vôtres. N'hésitez pas à manifester votre intérêt pour des projets (qu'ils soient évoqués par le conseil d'administration ou qu'ils vous soient propres) et à nous soumettre vos idées et propositions d'articles ou de rubriques (à l'adresse secretariat@gutenberg.eu.org). Les articles de fond et les tutoriels auront vocation à être publiés sur d'autres supports (*Cahiers*, FAQ, site web) mais sont également les bienvenus. Nous serions très heureux de recevoir pour la rubrique *TEX et moi* des propositions de contribution sur vos méthodes de production de documents avec les logiciels TEX, sur la composition typographique, sur vos expériences personnelles (comme formateur, auteur de packages, utilisateur débutant ou confirmé, etc.), ou sur tout sujet qui vous tient à cœur.

Associativement,  $\qquad \qquad$  Céline Chevalier, vice-présidente 2020-2022, et Patrick BIDEAULT, président 2020-2022.

# **EN SOUVENIR D'HERVÉ CHOPLIN**

<span id="page-1-0"></span>Nous avons appris avec une profonde tristesse le décès de notre collègue et ami Hervé Choplin, survenu le 3 octobre 2020.

Hervé était arrivé au CA de GUTenberg en 2012. Sa bienveillance et sa bonne humeur ont été essentielles dans l'équipe. L'activité associative était au cœur de sa vie et, à  $\tilde{\text{c}t}$ é de sa contribution dans la communauté  $\mathbb{E}[\hat{F}X]$ , il était très engagé à l'université de Tours en faveur des étudiants en situation de handicap.

Bien que discret, Hervé s'est impliqué jusqu'au bout pour GUTenberg, puisque l'été dernier, il avait été l'un des premiers à répondre à l'appel pour la préparation de la Lettre nº 40, parue peu après sa disparition.

Nous ne vous oublierons pas, Hervé, toi et tes regards espiègles! Jérémy Just

<span id="page-1-1"></span><sup>1.</sup> *[Comprehensive TEX Archive Network](https://www.ctan.org/)*.

# **MOMENT D'ÉCHANGE AVEC LES ADHÉRENTS**

<span id="page-2-0"></span>*Le 30 janvier 2021, le conseil d'administration avait proposé aux adhérents de se réunir (en visioconférence) pour un moment d'échange, qui fut aussi fructueux qu'agréable, réunissant une trentaine de personnes autour de sujets variés.*

*La discussion fut riche, foisonnante de débats et ouverte aux attentes de la communauté : le compte-rendu ci-dessous tente de lui être le plus fidèle possible, en respectant l'ordre chronologique, tout en se permettant quelques libertés pour réorganiser* a posteriori *les idées échangées afin d'être le plus utile possible. L'auteur de ces lignes prie par avance les personnes citées de bien vouloir l'excuser en cas de mauvaise retranscription de leurs interventions et est bien entendu tout à fait disposée à en discuter* [2](#page-2-1) *et à corriger ou amender publiquement des points dans la prochaine* Lettre *le cas échéant.*

#### **Point sur le fonctionnement de l'association**

Après une rapide introduction, Patrick Bideault (nouveau président de l'association) commence par quelques nouvelles sur les premiers travaux entamés par le nouveau conseil d'administration, en donnant la parole aux personnes les plus impliquées dans chaque sujet. L'ordre du jour de cette première partie était le suivant :

- 1. Communication
- 2. Refonte des statuts
- 3. Domiciliation
- 4. Trésorerie et domiciliation bancaire
- 5. Migration du serveur, outil de gestion et refonte du site web
- 6. FAO $3$
- 7. *Cahiers GUTenberg*
- 8. Journée GUTenberg 2021

#### **Communication**

Patrick rappelle tout d'abord l'objectif d'améliorer la communication vers les adhé-rents. L'association possède un fil Twitter <sup>[4](#page-2-3)</sup> animé par Maxime Cнupın, utilisé pour la communication externe; la *Lettre* va être distribuée en priorité par messagerie électronique (certaines seront peut-être imprimées) et une liste de discussion réservée aux adhérents est en projet. Chaque *Lettre* proposera les compte-rendus des réunions ayant eu lieu, ainsi qu'un ou plusieurs articles. La prochaine journée GUTenberg sera par exemple annoncée dans la *Lettre* nº 43, avec présentation des intervenants.

### **Refonte des statuts**

Flora Vern prend alors la parole pour annoncer que le projet de réforme des statuts est disponible en ligne <sup>[5](#page-2-4)</sup>, et que les retours par courriel <sup>[6](#page-2-5)</sup> sont les bienvenus. L'idée

<span id="page-2-2"></span><span id="page-2-1"></span><sup>2.</sup> Les commentaires sont les bienvenus à l'adresse secretariat@gutenberg.eu.org.

<sup>3.</sup> Foire Aux Questions, provenant de *Frequently Asked Questions*.

<span id="page-2-3"></span><sup>4.</sup> [https://twitter.com/GUTenberg\\_TeX](https://twitter.com/GUTenberg_TeX)

<span id="page-2-4"></span><sup>5.</sup> <https://framagit.org/gutenberg/projet-de-statuts>

<span id="page-2-5"></span><sup>6.</sup> Toujours à l'adresse secretariat@gutenberg.eu.org.

est de soumettre un texte plus abouti à communiquer aux adhérents à la prochaine assemblée générale (qui aura lieu lors de la prochaine journée GUTenberg, au printemps 2021). Elle a cherché à ne plus utiliser un modèle standard, mais à s'adapter aux particularités de l'association.

#### **Domiciliation**

L'association était hébergée ces dernières années à Grenoble, au laboratoire dirigé par Thierry Bouche, que nous remercions. Il a transmis tous les courriers restés à Grenoble à la trésorerie, qui s'est chargée de prendre contact avec les adhérents au sujet des chèques non encore encaissés. Patrick évoque alors le projet de disposer d'une adresse pérenne pour l'association, ne dépendant plus de la bonne volonté d'un (ancien) membre du ca<sup>[7](#page-3-0)</sup>. Ceci engendre quelques frais, mais semble utile pour le bon fonctionnement de l'association.

*Ce projet s'est concrétisé depuis, et l'association dispose à présent d'une adresse dans le quartier des Halles à Paris, grâce au service de domiciliation <www.lestricolores.fr>, pour environ 190 € ttc par an. Le courrier sera réexpédié à la trésorerie sur une base mensuelle.*

### **Trésorerie et domiciliation bancaire**

Flora nous rappelle ensuite la nécessité de simplifier la gestion bancaire (en particulier pour éviter de gérer une banque régionale), ce qui va impliquer un changement de rib. Il est également demandé aux adhérents de privilégier les cotisations par virement plutôt que par chèque ou PayPal (qui occasionne des frais importants).

#### **Migration du serveur, outil de gestion et refonte du site web**

Yoan Tournade a pris en charge la migration du serveur actuel vers un système Debian stable récent installé sur un serveur à louer chez ovhcloud ou tetaneutral. Il en profite pour créer des fiches de documentation et de migration (au format Markdown). Cela sera aussi l'occasion de rapatrier les services qui ne sont pas actuellement sur le serveur (tels que la liste gut@ens.fr et la base de données BaGUT des adhérents) et d'en créer (notamment un système de gestion de l'association, pour lequel nous utiliserons vraisemblablement le logiciel Dolibarr). Yoan propose également la publication d'images Docker (par exemple pour faciliter la création d'un miroir  $CIAN<sup>8</sup>$  $CIAN<sup>8</sup>$  $CIAN<sup>8</sup>$ ).

*Un serveur a été loué fin février chez ovhcloud pour commencer à mettre en œuvre cette migration. Yoan sera aidé dans cette première étape de personnes telles que Jérémy Just, Maxime Chupin, Yannick Tanguy et Paul Gaborit.*

<sup>7.</sup> Conseil d'administration.

<span id="page-3-1"></span><sup>8.</sup> <https://hub.docker.com/r/gutenberg/ctan-mirror> <https://github.com/gutenberg/ctan-mirror-docker>

<span id="page-3-0"></span>

#### **faq**

Denis Brrouzé prend alors la parole pour présenter son projet d'amélioration  $^9$  $^9$  de la  $F_A$ q actuelle  $^{10}$  $^{10}$  $^{10}$ , mise en place sur le site par Jérémy Just, dont il salue le travail. Cette  $F_A$ Q regroupe celle de GRApp $A^{11}$  $A^{11}$  $A^{11}$  (2001), de Benjamin Maillard (2004) ainsi que son homologue anglophone, sous la forme d'un DokuWiki. Denis s'est créé deux comptes, mais estime qu'il n'est pas agréable de contribuer (en raison de la syntaxe DokuWiki et de l'éditeur en ligne), car il préfère utiliser les outils auxquels lui-même est habitué. Partant du constat que beaucoup de contributeurs potentiels sont sans doute rebutés pour les mêmes raisons (seuls Yannick Tanguy, Frédéric Darboux, Bastien Dumont et Jérémy Just contribuent régulièrement actuellement), il a cherché un système permettant de participer beaucoup plus facilement à la mise à jour et à la maintenance de cette FAQ. Il s'est tourné vers Sphinx<sup>[12](#page-4-3)</sup>, qui est un outil très utilisé pour écrire des documentations et qui permet de pouvoir contribuer de plusieurs manières, sans devoir utiliser la syntaxe DokuWiki, soit directement sous L'TFX (en utilisant la conversion pandoc du format TEX vers le format reStructuredText), soit au format Markdown. Il est probable que cela permettra d'augmenter le nombre de contributeurs de la raq de façon significative.

C'est un travail en cours, qui permet bien entendu un export automatique des questions saisies sur le DokuWiki. La migration est très réactive, car la version de la faq présentée par Denis lors de la présentation contient des questions éditées par Yannick le matin même. C'est donc bien une amélioration de la faq créée et traduite par Jérémy et Yannick, qui met en valeur leur travail. Denis nous a montré que l'on peut copier-coller le code  $13$ , avec ajout automatique du préambule pour  $\overrightarrow{a}$  obtenir le code complet. Un autre lien fort utile  $14$  rassemble les questions notées comme étant « à réviser ». Suite à une question de Paul Gaborit, Denis confirme la possibilité d'insérer des illustrations (comme dans la FAQ initiale). Yvon HENEL souligne l'existence du forum <https://texnique.fr> comme source possible pour la FAQ (pour fournir des sujets, voire des  $ECM$ <sup>[15](#page-4-6)</sup>).

Patrick conclut cette présentation en saluant ce travail typiquement associatif : à partir de l'installation de la faq par Jérémy et Yannick et de leurs contributions régulières, Denis a travaillé sur la partie informatique, ce qui va permettre ensuite à tous les adhérents motivés de contribuer.

#### *Cahiers* **GUTenberg**

Jean-Michel Hufflen annonce avoir repris le flambeau, Thierry Bouche lui ayant transmis toutes les archives. Il prévoit un premier numéro dans le courant du printemps 2021 pour redémarrer dans de bonnes conditions. Il a surtout travaillé sur les problématiques techniques (il reste à résoudre certains problèmes financiers). En réponse à la question de Paul Gaborit qui demande si l'on peut choisir de ne pas

<span id="page-4-1"></span><span id="page-4-0"></span><sup>9.</sup> <https://dbitouze.gitlab.io/test-faq-fr/index.html>

<sup>10.</sup> <https://faq.gutenberg.eu.org/>

<span id="page-4-2"></span><sup>11.</sup> Groupe de recherche en Apprentissage Automatique.

<span id="page-4-3"></span><sup>12.</sup> <https://www.sphinx-doc.org/>

<span id="page-4-4"></span><sup>13.</sup> [https://dbitouze.gitlab.io/test-faq-fr/3\\_domaines\\_specialises/mathematiques/](https://dbitouze.gitlab.io/test-faq-fr/3_domaines_specialises/mathematiques/mettre_en_page_des_formules_longues.html) [mettre\\_en\\_page\\_des\\_formules\\_longues.html](https://dbitouze.gitlab.io/test-faq-fr/3_domaines_specialises/mathematiques/mettre_en_page_des_formules_longues.html)

<span id="page-4-5"></span><sup>14.</sup> [https://dbitouze.gitlab.io/test-faq-fr/0\\_cette\\_faq/questions\\_a\\_reviser.html](https://dbitouze.gitlab.io/test-faq-fr/0_cette_faq/questions_a_reviser.html)

<span id="page-4-6"></span><sup>15.</sup> Exemple Complet Minimal (<https://texnique.fr/osqa/faq/#custom-id-ecm>).

recevoir la version papier des *Cahiers*, il envisage de mettre en ligne une version des *Cahiers* après un certain délai.

Suite à une question de Christophe Poulain (« Les *Cahiers* GUTenberg doiventils uniquement s'adresser à des amateurs avertis ? »), s'ensuit un début d'échange très intéressant sur le profil-type des personnes à qui seront destinés les *Cahiers*. Christophe nous fait part de sa crainte que les débutants soient immédiatement rebutés. Nous y reviendrons dans la deuxième partie de ce compte-rendu.

### **Journée GUTenberg 2021**

Maxime Chupin annonce la tenue, dans le courant du printemps, de la prochaine Journée GUTenberg, qui aura lieu en visioconférence autour du thème des contributeurs francophones non français, proposé par Denis. Un sondage sera proposé aux adhérents pour déterminer la date, en fonction des contraintes des intervenants. L'assemblée générale aura lieu pendant cette journée.

*Les adhérents 2020 et 2021 ont reçu le sondage dans le courrier accompagnant la présente* Lettre*.*

#### **Discussions sur les projets 2020-2021**

Après cette présentation, maintenue volontairement courte (une trentaine de minutes), la parole est donnée aux adhérents pour discuter des sujets précédemment évoqués ou de tout autre thème. L'ordre du jour initialement proposé pour cette deuxième partie était le suivant :

- 1. Refonte du site web
- 2. *Cahiers GUTenberg*
- 3. LAT<sub>F</sub>X et s<sub>HS</sub> $16$
- 4. LATEX et enseignement secondaire
- 5. Attentes de la communauté (discussion ouverte)

Les discussions ont librement dérivé vers les sujets relatés ci-après.

#### **Refonte du site web**

Yoan Tournade reprend la parole pour proposer de migrer le site web vers la dernière version de Spip et de rafraîchir son aspect visuel.

**Contenu du site.** Au niveau du fond, Yvon Henel soulève plusieurs problèmes, d'abord le point de vue technique (aspect visuel et fiabilité des outils), puis le mode de diffusion des informations (*via* un article ou un courrier électronique par exemple). Il nous présente la distinction qu'il envisage au sujet du contenu technique : tout d'abord, les articles de fond, utilisables cinq à dix ans après, ont vocation à trouver leur place dans les *Cahiers*. Ensuite, les questions précises fourniront la faq en contenu. Enfin, les choses pérennes, comme les listes de fichiers créées, qui ne vont ni dans les *Cahiers*, ni dans la faq, iront naturellement sur le site web. Ce genre

<span id="page-5-0"></span><sup>16.</sup> Sciences Humaines et Sociales.

d'articles est collaboratif et c'est ce qui a motivé à l'époque le choix de Spip. Il propose également la création d'un comité de relecture pour le site web.

Patrick BIDEAULT ajoute la liste des ressources francophones au contenu à faire figurer sur le site web. Sont aussi cités la mise en avant des contributeurs sur le ctan ainsi qu'un annuaire des personnes utilisant LATEX professionnellement, et les ouvrages francophones publiés sur LATEX (*Romain* [17](#page-6-0) rappelle qu'une page [18](#page-6-1) les recense déjà). Notons également l'existence de la bifranteco (*bibliographie francophone sur TEX et (logiciels) compagnons* [19](#page-6-2)) d'Yvon Henel. Enfin, Christian Hinque propose de faire figurer sur le site une cartographie des différents modules ou programmes – tels que pdfl4T<sub>E</sub>X, X<sub>E</sub>lAT<sub>E</sub>X, ConT<sub>E</sub>Xt, Ti*kZ –* décrivant leurs objectifs premiers, par exemple pourquoi quitter pdfLTEX pour l'un des autres, pourquoi choisir XALTEX plutôt que LuaL<sup>AT</sup>FX...

**faq.** Au sujet de la faq, Yannick considère que le langage du site actuel n'est pas si difficile à comprendre, en tout cas cela ne l'empêche pas de contribuer, même si cela lui prend plus de temps. L'avantage de la faq actuelle étant qu'elle existe, et donc qu'on peut attaquer le fond, la forme pouvant attendre (avec la proposition de Denis Bitouzé). Denis et Maxime Chupin sont tout à fait d'accord sur l'importance de contribuer dès maintenant, comme le font Jérémy et Yannick, mais Denis rappelle que l'idée derrière son travail est surtout d'élargir l'offre des langages disponibles. Bien sûr, toutes les questions éditées actuellement en DokuWiki seront exportées dans la nouvelle version. Patrick signale que la syntaxe DokuWiki est difficile à appréhender pour un utilisateur habitué à MediaWiki (syntaxe utilisée sur l'encyclopédie Wikipedia). En réponse à Yannick, qui s'interroge sur le format de stockage, Denis répond que l'idée est de tout stocker (probablement trois ou quatre formats possibles, parmi TEX, Markdown, Org Mode, reStructuredText, DokuWiki...) afin de laisser au contributeur suivant le choix du langage. Maxime souligne l'intérêt de pouvoir choisir le langage avec lequel contribuer, tout en ayant une faq moderne sur un site statique. Il est rejoint par Bastien DUMONT, qui signale que de multiples tous petits problèmes à corriger dans la faq actuelle demandent beaucoup de petites mains pour être corrigés. Il faudra toutefois être clair sur les fonctionnalités qu'il ne faut pas utiliser afin d'éviter les problèmes de conversion.

**Pérennité des documents hébergés.** Plusieurs adhérents rebondissent sur la pérennité des documents web hébergés. Robert Alessi propose que tout soit indexé (ce que fait la faq, comme signalé par Yannick Tanguy). Guilhem Bourrié propose la solution d'affecter un poi  $20$  aux ressources afin de pouvoir les tracer (ce qui suppose que l'association s'y abonne).

Robert nous parle du projet *The Programming Historian* [21](#page-6-4) (qui est un historien qui programme, plutôt qu'un historien de la programmation, comme nous le fait remarquer Arthur Rosendahl). C'est un site très propre, qui a pour but de fournir des séries de documentation pédagogique (possédant un ISSN<sup>[22](#page-6-5)</sup> pour la pérennité de ces ressources). Ils affichent leur intérêt pour le français, on pourrait donc constituer une série sur LATEX s'ils sont d'accord.

<span id="page-6-0"></span><sup>17.</sup> Malheureusement, cet intervenant ne s'est pas inscrit son nom complet.

<span id="page-6-2"></span><span id="page-6-1"></span><sup>18.</sup> <https://www.gutenberg.eu.org/Initiations-et-ouvrages>

<sup>19.</sup> <https://gitlab.com/kitanokuma/bifranteco>

<span id="page-6-3"></span><sup>20.</sup> *Digital Object Identifier*.

<span id="page-6-4"></span><sup>21.</sup> <https://programminghistorian.org/>

<span id="page-6-5"></span><sup>22.</sup> *International Standard Serial Number*.

Pour résumer, Yvon propose d'améliorer la communication avec le public francophone. En effet, il existe actuellement quelques projets rédigés, comme le manuel de Maïeul Rouquette  $2^3$ , mais la plupart des ressources sont publiées sur des sites institutionnels, et il est dommage de ne pas les centraliser. S'ensuit une passionnante discussion sur les ressources que l'association pourrait fournir à la communauté LATEX française.

#### **Mise à disposition de ressources**

**Traductions.** On peut tout d'abord imaginer traduire collaborativement les documentations des gros packages. Yannick Tanguy cite un exemple de projet de traduction de packages [24](#page-7-1), salué par Maxime Chupin. Ce travail est néanmoins complexe, Paul Gaborit exprimant ses doutes sur la traduction de documentations, nous faisant part des difficultés rencontrées en travaillant sur celle de Perl. La question du vocabulaire est également primordiale. Patrick nous renvoie à l'article *Dire et faire le graphisme* [25](#page-7-2) , où l'on apprend que les différences terminologiques influent grandement sur la pratique. Maxime signale à cet effet l'existence d'un lexique anglo-français <sup>[26](#page-7-3)</sup>.

**Tutoriels.** Robert Alessi propose alors d'écrire des versions « pour l'impatient » des documentations de certains packages, plutôt que de les traduire telles quelles. Denis Bitouzé rebondit sur cette suggestion, en citant l'exemple du package [glossaries](https://www.ctan.org/pkg/glossaries). Patrick et Robert citent comme exemple la documentation du package [beamer](https://www.ctan.org/pkg/beamer), qui commence par un « [beamer](https://www.ctan.org/pkg/beamer) pour l'impatient ». Ils sont rejoints par Paul Gaborit, qui propose aussi la possibilité de traduire des tutoriels, proposer des documents d'initiation ou encore expliquer comment lire une documentation (celles de [biblatex](https://www.ctan.org/pkg/biblatex), Ti*k*Z et [beamer](https://www.ctan.org/pkg/beamer) étant un peu fouillis par exemple). Guilhem Bourrié exprime son souhait de voir un « AUCTeX pour l'impatient » et un « RefTeX pour l'impatient ». Patrick rappelle que les exemples du début de la documentation de Ti*k*Z furent publiés dans les *Cahiers*.

Ceci donne à Maxime l'idée d'une troisième voie de publication pour les traductions et tutoriels, qui aurait ses propres poi et issn. Cette transition oriente alors la discussion vers les *Cahiers* GUTenberg (une autre option évoquée pour la publication de ces tutoriels étant des hors-série des *Cahiers*).

*Depuis cette discussion, l'idée d'une troisième publication pour les tutoriels a fait son chemin, et sur une idée de Patrick, cette collection pourrait s'appeler* Les Livrets GUTenberg*. L'idée serait de proposer des tutoriels dans des manuels imprimés. Certains existent déjà, et gagneraient à être réédités (le* Cahier *50 intitulé « Petit manuel pour Ti*k*Z », le* Cahier *hors-série « Une courte introduction à LATEX 2 »). D'autres pourraient être créés à cette occasion, comme « Comment utiliser la documentation de [beamer](https://www.ctan.org/pkg/beamer) ».*

**Cahiers GUTenberg.** Jean-Michel HUFFLEN prend la parole pour affirmer son souhait d'élargir les thématiques, par exemple vers l'évolution des métiers du livre et l'enseignement (comme l'article de Christophe Poulain sur son package [ProfCollege](https://www.ctan.org/pkg/ProfCollege)). Maxime rappelle l'existence du projet *Pourquoi L<sup>A</sup>TEX* ?, lancé par les adhérents. Yvon

<span id="page-7-0"></span><sup>23.</sup> <https://geekographie.maieul.net/95>

<span id="page-7-2"></span><span id="page-7-1"></span><sup>24.</sup> <https://github.com/LeSpib/TransLaTeX>

<sup>25.</sup> [https://www.academia.edu/44315995/Dire\\_et\\_faire\\_le\\_graphisme\\_O%C3%B9\\_l\\_on\\_](https://www.academia.edu/44315995/Dire_et_faire_le_graphisme_O%C3%B9_l_on_apprend_que_personne_ne_s_entend_sur_les_mots_du_graphisme_et_que_les_distinctions_terminologiques_ont_des_cons%C3%A9quences_sur_la_pratique)

[apprend\\_que\\_personne\\_ne\\_s\\_entend\\_sur\\_les\\_mots\\_du\\_graphisme\\_et\\_que\\_les\\_distinctions\\_](https://www.academia.edu/44315995/Dire_et_faire_le_graphisme_O%C3%B9_l_on_apprend_que_personne_ne_s_entend_sur_les_mots_du_graphisme_et_que_les_distinctions_terminologiques_ont_des_cons%C3%A9quences_sur_la_pratique) [terminologiques\\_ont\\_des\\_cons%C3%A9quences\\_sur\\_la\\_pratique](https://www.academia.edu/44315995/Dire_et_faire_le_graphisme_O%C3%B9_l_on_apprend_que_personne_ne_s_entend_sur_les_mots_du_graphisme_et_que_les_distinctions_terminologiques_ont_des_cons%C3%A9quences_sur_la_pratique)

<span id="page-7-3"></span><sup>26.</sup> [http://cahiers.gutenberg.eu.org/cg-bin/article/CG\\_2007\\_\\_\\_49\\_19\\_0.pdf](http://cahiers.gutenberg.eu.org/cg-bin/article/CG_2007___49_19_0.pdf)

HENEL propose un cahier sur le thème de l'enseignement de L'TFX, « Qu'est-ce que c'est, d'enseigner LATEX ». Paul Gaborit renchérit qu'il n'y a pas *une* bonne manière d'enseigner LATEX, mais que cela dépend vraiment de la cible.

*Plus généralement, toutes les idées sont les bienvenues. N'hésitez pas à écrire à* cahiers@ gutenberg.eu.org *si vous avez d'autres propositions d'articles à soumettre aux* Cahiers*.*

Public visé par l'association. Christophe Poulain estime que la problématique des *Cahiers* est en fait plus générale, et pose la question « Vers qui se tourne l'association ? » Dans le secondaire, ses collègues rejettent LATEX par ignorance et par peur de la difficulté ou de ce que cela va donner. S'ils voient un *Cahier* très technique, il a peur qu'ils s'enfuient. Jean-Michel annonce qu'il a par exemple écrit un document de 20 pages à ses étudiants en insistant sur l'adaptabilité. Au contraire, Christophe a besoin de documents de 1 à 2 pages.

Denis Bitouzé rappelle qu'au-delà des *Cahiers*, l'association propose aussi d'autres ressources, et Maxime Chupin exprime son accord avec Christophe en insistant sur le fait qu'on souhaite élargir les missions de l'association aux débutants et leur consacrer une partie du site web qui leur soit immédiatement accessible. Guilhem Bourrié souligne que pour l'édition scientifique, il existe Overleaf<sup>[27](#page-8-0)</sup> qui facilite l'utilisation pour les débutants (Arthur Rosendahl confirmant qu'Overleaf est disponible en français).

**Mise à disposition de documents d'exemple.** Rebondissant sur la précédente intervention de Jean-Michel, *Bob* [28](#page-8-1) souligne qu'il serait même intéressant de fournir aux étudiants une classe *ad hoc*, adaptable à beaucoup de leurs besoins. Denis Bitouzé confirme ce besoin, en annonçant travailler sur une classe pour les rapports de stage. Céline Chevalier appuie ce besoin des étudiants, à qui elle fournit des squelettes pour des thèses, rapports de stage, devoir à rendre... Bastien Dumont pense depuis un moment à faire des documents exemples avec un code commenté et le pdf correspondant. Cela permettrait de montrer des documents qui suivent les conventions françaises et de fournir des solutions réutilisables tout en donnant les moyens, par les commentaires, de comprendre comment ça marche et d'aller plus loin. Il pense que l'on peut tous contribuer en révisant nos documents et en les publiant (modifiés à l'aide du package [lipsum](https://www.ctan.org/pkg/lipsum) éventuellement).

**Travail collaboratif.** Yvon Henel confirme que c'est une ancienne idée, et qu'un travail de l'association est de mettre en place les outils collaboratifs pour permettre cela. Maxime Chupin rappelle que Yoan Tournade a ouvert un framagit de l'association, qui peut servir pour ce type de projets collaboratifs<sup>[29](#page-8-2)</sup> et propose d'y mettre en place un miroir des excellents travaux, cités plus hauts, d'une part de Yannick Tanguy sur les traductions (qui accepte en rappelant qu'il faut être plus général et donc y ajouter de la structuration), et d'autre part d'Yvon sur la bibliographie francophone.

#### **Quel mode de publication pour quelle ressource ?**

Yannick Tanguy suggère qu'il y ait dans les *Cahiers* des articles de plusieurs niveaux (de débutant à expert), à condition de savoir les étiqueter (introduction, approfondissement...). Pour lui, le futur site web se doit d'être une bibliothèque : le forum <https://texnique.fr> serait le point d'entrée pour les questions, la FAQ structurerait le savoir à travers des questions courtes et enfin les ressources sur le site serviraient

<span id="page-8-1"></span><span id="page-8-0"></span><sup>27.</sup> <https://www.overleaf.com/>

<sup>28.</sup> Malheureusement, cet intervenant non plus ne s'est pas inscrit son nom complet.

<span id="page-8-2"></span><sup>29.</sup> <https://framagit.org/gutenberg>

de référence. Ceci suppose l'existence d'un historique et la conservation des éléments. Jean-Michel Hufflen rebondit en indiquant qu'à son sens les *Cahiers* sont quelque chose que l'on lit, et le site web quelque chose que l'on consulte. Yannick répond qu'on peut également consulter des références comme les *Cahiers*. Par exemple, il nous indique que le *Cahier* hors-série sur Ti*k*Z [30](#page-9-0) est une référence qu'il consulte régulièrement, plus facilement qu'une page web. Patrick BIDEAULT lui propose alors d'écrire un article sur une telle hiérarchie des ressources dans la *Lettre*, ce que Yannick refuse par modestie. Ce compte-rendu est l'occasion de rappeler à tous nos lecteurs le souhait d'accueillir vos contributions entre ces lignes, ce qu'Yvon HENEL a bien résumé en disant qu'il faut « se faire confiance ».

#### **LATEX pour des publics spécifiques**

Éric Guichard (pour les shs) et Christophe Poulain (appuyé par Maxime Chupin) se font l'écho des problématiques spécifiques à certains publics. Patrick BIDEAULT confirme le souhait de l'association d'être à l'écoute des besoins de tous les utilisateurs.

**LATEX et shs.** Éric Guichard nous expose les difficultés spécifiques rencontrées par des publics différents, par exemple en shs. Il nous montre par exemple une carte qu'il a réalisée<sup>[31](#page-9-1)</sup>. À cette occasion, Dominique Richard mentionne l'ou-til en ligne KtikZ<sup>[32](#page-9-2)</sup> et Denis Birouzé répond à une question sur l'encadrement des figures, qui est possible en utilisant le package [floatrow](https://www.ctan.org/pkg/floatrow) et la commande \floatsetup[figure]{style=BOXED}.

Éric revient en particulier sur la problématique de conversion entre LATEX et Word. Bastien Dumont signale que [tex4ht](https://www.ctan.org/pkg/tex4ht) lui a donné de mauvais résultats. Éric propose de lui envoyer un *script* Perl qui l'améliore, et Robert Alessi nous informe de l'existence de [make4ht](https://www.ctan.org/pkg/make4ht) [33](#page-9-3), un *script* qui fait tourner [tex4ht](https://www.ctan.org/pkg/tex4ht) et donne apparemment des résultats époustouflants. Avant de connaître ces outils, Bastien en était arrivé à la conclusion qu'il vaut mieux utiliser pandoc, et qu'il est finalement plus agréable d'écrire en Markdown. Mais il faudrait développer des macros pour compenser ses insuffisances (par exemple pour produire le code nécessaire aux références à des notes de bas de page en docx et en LATEX selon le format de sortie choisi). *Bob* acquiesce et aimerait voir des outils simples d'utilisation pour étudiants, par exemple pour convertir à l'aide de pandoc un Markdown en pdf ou en document [beamer](https://www.ctan.org/pkg/beamer).

**Centralisation des formations.** La question des étudiants étant centrale dans cette discussion, plusieurs voix s'élèvent en faveur de la centralisation des supports de formation, qui est l'un des objectifs du nouveau conseil d'administration de l'association. Plusieurs participants contribuent alors en donnant les liens vers leurs cours : Yannick Tanguy [34](#page-9-4) (cours donné à l'Université de Bretagne Occidentale en tant qu'intervenant extérieur), Éric Guichard  $35$ , Paul Gaborit  $36$  (supports de la

<span id="page-9-0"></span><sup>30.</sup> [http://cahiers.gutenberg.eu.org/cg-bin/feuilleter?id=CG\\_2008\\_\\_\\_50](http://cahiers.gutenberg.eu.org/cg-bin/feuilleter?id=CG_2008___50)

<span id="page-9-1"></span><sup>31.</sup> <http://barthes.enssib.fr/Paris.pdf>

<span id="page-9-2"></span><sup>32.</sup> <https://github.com/fhackenberger/ktikz>

<span id="page-9-3"></span><sup>33.</sup> <https://ctan.org/pkg/make4ht>

<span id="page-9-4"></span><sup>34.</sup> <https://github.com/LeSpib/CoursLaTeX>

<span id="page-9-5"></span><sup>35.</sup> <http://barthes.enssib.fr/cours/informatique-pour-litteraires>

<span id="page-9-6"></span><sup>36.</sup> <https://perso.imt-mines-albi.fr/~gaborit/latex/initiation>

formation L<sup>AT</sup>EX proposée à IMT Mines Albi, pas toujours avec les sources), Denis Bitouzé<sup>[37](#page-10-0)</sup> et Maxime Chupin<sup>[38](#page-10-1)</sup>.

*Si vous souhaitez envoyer un lien vers votre propre cours ou toute autre ressource, n'hésitez pas à écrire à l'adresse* secretariat@gutenberg.eu.org.

#### **LATEX et enseignement secondaire**

Christophe Poulain nous explique les grandes différences entre les usages/intérêts communément admis de L<sup>AT</sup>EX et la réalité du terrain dans le secondaire. Les arguments typographiques (produire de « beaux » documents) ne touchent généralement pas ses collègues. Lorsqu'il assure des stages pour ses collègues, les premières questions qu'il a généralement (avant la mise en gras ou bien la saisie d'intégrales) portent sur la façon de mettre en couleur, de passer à la ligne... Rien à voir avec les points habituellement décrits en formation (comment faire une section par exemple), qui dépassent leur utilisation quotidienne. Une préoccupation courante est par exemple la manière de faire des marges petites, car les enseignants sont généralement limités en photocopies... Il faut donc trouver d'autres arguments pour les convaincre. En outre, il n'y a aucune formation sur L'AEX en formation initiale, et il y a toujours la problématique d'urgence temporelle.

Maxime a proposé d'essayer d'entrer en contact avec les  $\text{REM}^{39}$  $\text{REM}^{39}$  $\text{REM}^{39}$  ou les Inspé<sup>[40](#page-10-3)</sup> afin de sensibiliser les jeunes stagiaires par le biais des centres de formation des enseignants du secondaire. Denis Bitouzé fait alors remarquer qu'il y aura peut-être des formations LAT<sub>E</sub>X pour les étudiants en master meer <sup>[41](#page-10-4)</sup> dans les universités du Littoral Côte d'Opale, Artois et Amiens. Il répond également à Paul GABORIT (qui note qu'il faudrait un site <https://texnique.fr> spécial secondaire) qu'il suffit de taguer les questions comme telles.

Céline Chevalier entame alors une discussion avec Christophe au sujet de l'usage de LATEX dans le secondaire, en particulier au sujet du travail à quatre mains qui pose souvent problème aux débutants (devoirs communs pour les enseignants, rédaction d'articles avec leur directeur de thèse pour les doctorants). Il est difficile de motiver les collègues et de les pousser à s'intéresser à LATEX car chacun utilise les outils de son choix (souvent Word et Paint) et que les inspecteurs ne mettent pas en avant LATEX. Quand il écrit des documents collaboratifs avec d'autres, Christophe prend généralement la main, considérant que le problème du travail en commun est généralement un faux problème. Guilhem Bourrié signale qu'avec Overleaf, on peut partager les documents et utiliser un squelette prédéfini. Robert Alessi conclut en faisant remarquer que se mettre à L<sup>AT</sup>EX, c'est accepter de commencer à perdre du temps pour en gagner plus tard. Il note que presque personne ne fait cela, à moins d'être très motivé par un résultat qu'on souhaite obtenir. Il signale également une incohérence : dans son laboratoire, à chaque nouvelle version d'un système ou logiciel, tout le monde perd un temps fou à s'y former...

Maxime Chupin indique un certain nombre de ressources utiles : des bases de données d'exercices pour le collège<sup>[42](#page-10-5)</sup> et des Annales<sup>[43](#page-10-6)</sup>. Jean-Michel Boucart note que savoir exploiter des exercices ou des corrigés dans des bases de données existantes

<span id="page-10-0"></span><sup>37.</sup> <https://gte.univ-littoral.fr/Members/denis-bitouze/pub/latex/diapositives-cours-d>

<span id="page-10-1"></span><sup>38.</sup> <https://plmlab.math.cnrs.fr/mchupin/initiation-latex>

<span id="page-10-2"></span><sup>39.</sup> Instituts de recherche sur l'enseignement des mathématiques (<https://www.univ-irem.fr/>).

<span id="page-10-3"></span><sup>40.</sup> Instituts Nationaux Supérieurs du Professorat et de l'Éducation.

<span id="page-10-4"></span><sup>41.</sup> Métiers de l'Enseignement, de l'Éducation et de la Formation.

<span id="page-10-5"></span><sup>42.</sup> <https://melusine.eu.org/lab/cpa>

<span id="page-10-6"></span><sup>43.</sup> <https://www.apmep.fr/-Annales-Bac-Brevet-BTS->

pour les modifier et les inclure dans son propre document, ce ne serait déjà pas si mal.

#### **Attentes de la communauté (discussion ouverte)**

Yannick Tanguy s'interroge sur la future liste de discussion à l'attention des adhérents et se demande si un forum de discussion ne serait pas plus efficace. Bastien Dumont est tout à fait d'accord avec cette idée, arguant du fait que l'on n'ose pas toujours envoyer un mail sur un point précis, sachant qu'il va être reçu par beaucoup de personnes qui ne seront pas intéressées.

*La discussion se termine après presque trois heures d'échanges.*

*Remarquons pour conclure que plusieurs autres points ont été évoqués dans cette dernière partie de discussion, mais ils ont tous trouvé leur place plus haut dans ce compte-rendu.*

Céline Chevalier

# **COMPTE RENDU DU CONSEIL D'ADMINISTRATION DU 8 FÉVRIER 2021**

<span id="page-11-0"></span>*À la suite du moment d'échange avec les adhérents du 30 janvier 2021, le ca s'est réuni. Vous avez ici, un compte rendu succinct des activités et projets avancés, en cours ou futurs.*

Le conseil d'administration de l'association GUTenberg s'est réuni le 8 février 2021. Étaient présents Patrick BIDEAULT, Denis BITOUZÉ, Céline CHEVALIER, Maxime CHUPIN, Éric Guichard, Yvon Henel, Christian Hinque, Jean-Michel Hufflen, Yoan Tournade et Flora Vern. Étaient excusés : Robert Alessi et Jérémy Just.

# **Domiciliation de l'association**

Jusqu'à présent, l'association a été domiciliée par des institutions qui ont bien voulu nous servir de boîtes aux lettres, la dernière en date étant le laboratoire MathDoc à Grenoble, dirigé par Thierry Bouche jusqu'à la fin 2020. Il nous a paru intéressant de nous affranchir de ces adresses itinérantes et d'opter pour un service de domiciliation payant avec *scan* et réexpédition du courrier. Après recherches et discussions, nous avons abouti aux services

<https://app.sedomicilier.fr/>

<https://www.lestricolores.fr>

qui ont des centres à Paris. Paris permet à quatre membres du ca actuel de se déplacer en personne chez le domiciliataire si besoin est.

Le service nous coûterait entre 200 € et 250 € par an. La discussion s'est donc portée sur nos moyens afin de voir si la solution était envisageable. Nous avons conclu qu'il fallait, avant de choisir une solution, établir un budget pour voir si cela est possible [44](#page-11-1) .

<span id="page-11-1"></span><sup>44.</sup> Ce qui fut fait. Depuis le ca du 8 février dernier, nous avons souscrit à ce service auprès de lestricolores.fr; cela représente une dépense de 190 € TTC par an.

#### **Migration du serveur et des services**

Un des gros chantiers du moment est la migration du serveur de l'association vers un nouveau, l'ancien n'étant plus à jour, entraînant notamment des problèmes de sécurité.

#### **La documentation**

Pour assurer la pérennité des solutions et outils adoptés, et notamment lors de changement de composition du ca, nous documentons systématiquement tout ce qui concerne le serveur et les services disponibles, en reprenant le travail de Manuel Pégourié-Gonnard et les nouvelles méthodes de Yoan Tournade. Nous avons ouvert un framagit de l'association, et nous fonctionnons avec cet outil (pas seulement pour l'administration du serveur mais aussi pour beaucoup des projets du ca).

#### **Nom de domaine**

La gestion des entrées  $D$ ns <sup>[45](#page-12-0)</sup> pour notre nom de domaine se fait pour l'instant sur notre machine. Avec le nom de domaine en eu.org, peu d'hébergeurs permettent la gestion des pns, en particulier ovh ou Gandi ne le permettent pas. Une solution est l'hébergeur 1984 chez lequel on peut ne souscrire qu'au seul service de gestion de dns.

#### **Nouveau nom de domaine**

Il n'y a aucune difficulté technique à changer de nom de domaine. Il faut juste décider du nom mais cela ne semble pas tellement urgent et nous souhaitons consulter les adhérents pour un tel changement.

#### **Nouvel hébergeur**

Après les différents échanges, notre choix se porte sur ovh et non sur Tétraneutral (offre associative intéressante). L'offre envisagée est un vps [46](#page-12-1) qui permet d'avoir une bande passante importante (2 Gibit). La formule « Confort » envisagée représente une dépense de 22  $\epsilon$   $\text{rrc/mois}$ . Ov $\text{H}$  fait évoluer le matériel de façon transparente, et permet un changement d'offre (ascendant) possible facilement.

#### **Sauvegardes**

Après discussion, les offres de sauvegarde automatique proposées par ov $n$  sont trop chères. La solution envisagée est de mettre en place un système organisant la création de répertoires de sauvegardes incrémentales (comme Restic ou BorgBackup), puis de télécharger ces répertoires sur des serveurs d'adhérents volontaires (*via* SFTP), ou bien sur des offres commerciales de stockage de fichiers (telles que Scaleway Object Storage).

<span id="page-12-0"></span><sup>45.</sup> *Domain Name System*.

<span id="page-12-1"></span><sup>46.</sup> *Virtual Private Server*, soit serveur dédié virtuel.

#### **Migration des services**

Nous travaillons actuellement à la migration des différents services (site web, an-nuaire LDAP<sup>[47](#page-13-0)</sup>, notre base de données, la FAQ, les listes de diffusions, etc.). La migration sera aussi l'occasion de mettre à jour, et d'améliorer les différents services et leur gestion.

# **La liste GUT**

La liste GUT est hébergée sur des serveurs de l'ENS et tourne sur le système sympa. En rapatriant cette liste sur nos serveurs il faudra organiser la migration vers mailman (service que nous utilisons actuellement sur notre serveur et qui nous semble préférable) en important les archives qui sont une grande source d'informations. Il reste beaucoup de questions à voir. Nous avons discuté du fait de rendre publics les échanges de la liste GUT (déjà rendus publics par *googlegroup* par exemple). Il faudra veiller à l'accord des membres de cette liste et à l'anonymisation le cas échéant.

#### **Système de visionnage d'archives**

Un système qui permet une navigation *web* agréable et facilitant les recherches est HyperKitty. Pour la liste GUT, il nous faut vérifier le fait qu'on peut ne pas afficher les *emails* : voir dans les échanges (et supprimer les signatures). HyperKitty nous sera aussi utile pour les listes internes à l'association.

### **Dolibarr et BAGUT**

Nous avons prévu de gérer l'association, et notamment les tâches administratives et de trésorerie en s'aidant du logiciel Dolibarr (outil qui permet de gérer les associations et qui permet le travail collaboratif). En particulier, la base de données des adhérents sera gérée par ce moyen. L'association utilise à l'heure actuelle le système de gestion de base de données créé par Yannick Tanguy, appelé BaGut et décrit par son auteur dans la *Lettre* n <sup>o</sup> 40.

Pour l'année 2021, il y aura une utilisation conjointe de Dolibarr et de BAGur. La base de données adhérents passera uniquement sous Dolibarr au premier janvier prochain.

### **Assemblée générale et journée GUTenberg**

La thématique envisagée par la journée GUTenberg est « *francophones non français* » qui sera en visio-conférence. On profite de cette malchance pour inviter des orateurs et oratrices qui viennent de plus loin.

La journée sera couplée avec une ag de l'association et aura lieu suivant les contraintes des orateurs et oratrices dans la période de mars, avril, mai.

Le programme est presque bouclé et nous travaillons actuellement à trouver une date qui convienne aux orateurs et oratrices, et aux contraintes diverses et variées (membres du ca, vacances, etc.).

Depuis le ca, nous avons pu trouver quelques dates, sur lesquelles nous vous proposons de vous prononcer dans un sondage.

<span id="page-13-0"></span><sup>47.</sup> *Lightweight Directory Access Protocol*, sytème garantissant l'authentification d'utilisateurs de plusieurs services dispersés.

#### **Prochains** *Cahiers*

Grâce notamment au nouveau rédacteur en chef des cahiers : Jean-Michel Hufflen, les *Cahiers* vont renaître. Le contenu des prochains *Cahiers* est déjà en préparation et serait pour l'instant :

- un article sur le [ProfCollege](https://www.ctan.org/pkg/ProfCollege), de Christophe Poulain;
- le texte des étudiantes d'Éric Guichard à propos de Donald KNUTH;
- une traduction d'un bref article de Peter Flynn paru en fin d'année dernière dans le *tugboat*;
- un article sur la musique, de Jean-Michel Hufflen (traduction de celui déjà paru dans *tugboat*).

Maxime Chupin

# **UNE TRÈS COURTE HISTOIRE DE NOTRE LOGO**

<span id="page-14-0"></span>Au sein du conseil d'administration de l'association, nous nous sommes aperçus que nous ne connaissions pas vraiment l'histoire de notre logo. Je suis donc parti à la recherche d'informations. Dans cet article, je vais essayer, sans trop dire d'âneries, de retranscrire les informations que j'ai réussi à glaner.

#### **Au commencement était Jacques ANDRÉ**

Je suis tout d'abord allé demander à l'illustre Jacques André, co-fondateur de l'association, et source intarissable d'informations tant historiques, T<sub>E</sub>Xiennes, typographiques, qu'humaines.

Naïvement, je lui ai demandé des informations concernant l'actuel logo, mais Jacques André m'en a donné bien plus que je ne demandais. Il m'a appris que c'était lui qui avait dessiné le premier logo GUTenberg, celui qui apparaît officiellement avec le *Cahier GUTenberg* numéro 0 en 1988<sup>[48](#page-14-1)</sup> et qu'on peut voir en figure [1.](#page-14-2)

<span id="page-14-2"></span>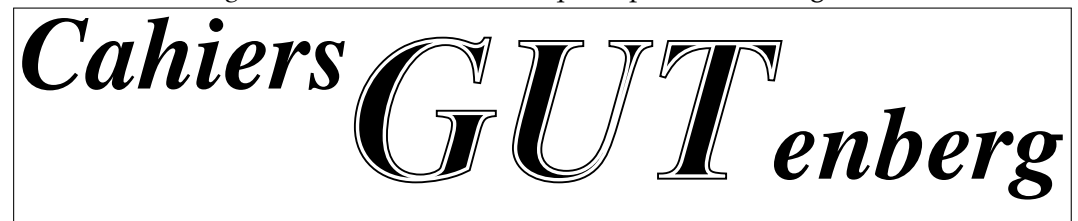

Figure 1 – Premier logo de l'association GUTenberg pour les *Cahiers* (1986 ou 1987).

Ce logo était même un peu plus vieux puisqu'il a dû être créé, sans doute, en 1986 ou 1987. Il a été produit en PostScript, langage cible de TEX depuis 1986, époque durant laquelle les outils du type de dvips fleurissaient. Il est notable qu'à cette époque, il n'existait pas d'outils de dessin capables de manipuler les fontes tels que METAPOST et PSTricks qui ne sont arrivés qu'après 1990.

Ce logo n'a pas été utilisé que pour les *Cahiers*, il a servi aussi pour les manifestations de l'association, puis comme base pour créer le bandeau de titre de la *Lettre* GUTenberg. Jacques André s'en est ensuite servi pour toutes les *Lettres* suivantes en le revisitant en fonction de la *fonte du jour* [49](#page-14-3) .

<span id="page-14-1"></span><sup>48.</sup> [http://cahiers.gutenberg.eu.org/cg-bin/article/CG\\_1988\\_\\_\\_0\\_1\\_0.pdf](http://cahiers.gutenberg.eu.org/cg-bin/article/CG_1988___0_1_0.pdf)

<span id="page-14-3"></span><sup>49.</sup> Concept introduit par Jacques André, pour présenter des fontes dans les *Lettres*, en composant ladite *Lettre* dans le fonte en question.

Malheureusement, Jacques André n'a pu répondre à ma question initiale concernant l'actuel logo, mais il m'a indiqué qu'il fallait que je me tourne vers Thierry Bouche et Michel Bovani, chose que j'ai immédiatement faite…

# **La reprise des** *Cahiers* **par Thierry Bouche et Michel Bovani**

C'est en 2006 qu'on voit apparaître le logo actuel de l'association dans les *Cahiers*. En effet, cette année-là Thierry Bouche en devient le rédacteur en chef et avec Michel Bovani, ils créent la nouvelle maquette, en adoptant au passage la fonte Fourier. À cette occasion, Michel Bovani, le 2 septembre 2005 pour être précis  $^{50}$  $^{50}$  $^{50}$ , a créé une fonte qui contient quelques logos dans les emplacements, ou *slots*, des caractères allant de G à O, dont celui actuellement utilisé. Vous pouvez admirer son travail à la figure [2.](#page-15-1)

<span id="page-15-1"></span>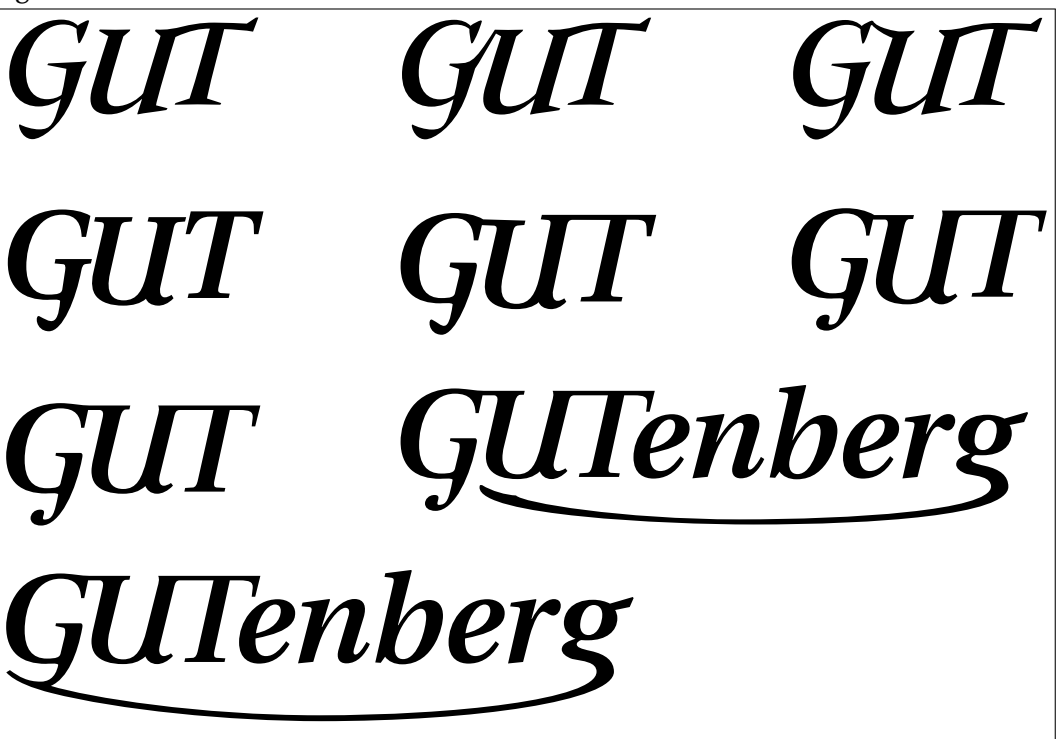

Figure 2 – Logos créés par Michel Bovani dans les *slots* G-O d'une fonte dédiée.

Le dernier logo de la figure [2](#page-15-1) s'est imposé comme logo de l'association. Il existe plusieurs explications du choix fait du logo. Pour certains, ce qui a emporté le morceau, c'est le côté hachoir pour découper facilement les cadratins en quatre. Pour d'autres, c'est le côté patin à glace… Les souvenirs se mélangent, mais sans doute est-ce aussi dû à cette si précieuse possibilité de l'époque d'aller fêter des retrouvailles T<sub>E</sub>Xiennes dans un bon restaurant. Vivement que l'on puisse faire cela de nouveau!

Concernant le logo, il a été plus pratique d'en faire un ppr pour l'inclure dans les différentes productions de l'association et la fonte de Michel Bovani n'a pas été réellement utilisée.

Vous pouvez retrouver l'ensemble des logos de l'association ainsi que la fonte de Michel Bovani sur notre *framagit* à l'adresse suivante :

[https://framagit.org/gutenberg/gut\\_logo](https://framagit.org/gutenberg/gut_logo)

Maxime Chupin

<span id="page-15-0"></span><sup>50.</sup> On en peut pas être plus précis!

# **ET MAINTENANT, UNE BONNE** *VIEILLE* **VEILLE TECHNOLOGIQUE!**

#### <span id="page-16-0"></span>**Activity on CTAN**

An active T<sub>F</sub>X community takes care that CTAN is updated and extended regularly. CTAN receives usually more than 100 uploads per month.

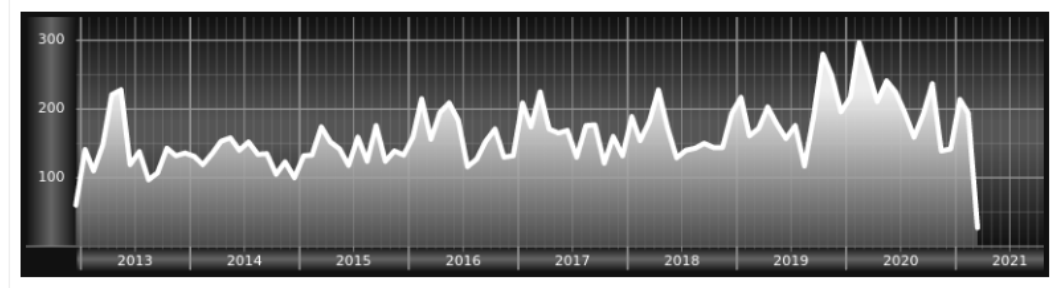

*Chers adhérents, nous veillons technologiquement pour vous !*

*En effet, la présente rubrique, nouvelle venue dans la* Lettre*, est dédiée aux nouveautés apparues sur le ctan que vous auriez pu manquer. Nous y listerons la grande majorité des packages ou classes récemment apparus ainsi que parfois, parmi ceux « simplement » mis à jour, certains qui méritent à notre sens d'être signalés. Nous ne nous interdirons pas, le cas échéant, d'en mentionner de plus anciens, soit parce qu'ils nous semblent injustement méconnus, soit parce qu'ils sont les fruits de contributeurs francophones. Au sujet de la francophonie, nous signalons ici les travaux de francophones au moyen du logo .*

Pour cette première rubrique, nous listons la plupart des nouveautés, classées par ordre chronologique, apparues depuis novembre 2020, mois au cours duquel s'est tenue la dernière assemblée générale de l'association GUTenberg.

#### **Novembre 2020**

- **[semesterplanner](https://www.ctan.org/pkg/semesterplanner) :** définit plusieurs environnements permettant de créer de beaux emplois du temps semestriels imprimables. Il fournit un calendrier (qui utilise l'ensemble des horaires) ainsi que des rendez-vous, des délais et des examens. Il nécessite le moteur LuaLATEX.
- **[causets](https://www.ctan.org/pkg/causets) :** utilise TikZ pour générer des [diagrammes de Hasse](https://fr.wikipedia.org/wiki/Diagramme_de_Hasse) pour les [ensembles](https://fr.wikipedia.org/wiki/Ensembles_causaux) [causaux](https://fr.wikipedia.org/wiki/Ensembles_causaux) (« *causets* ») à utiliser dans des paragraphes de texte ou dans des expressions mathématiques. Les macros peuvent également être utilisées dans des environnements tikzpicture pour annoter ou modifier un diagramme.
- **[rojud](https://www.ctan.org/pkg/rojud) :** police de caractères de type 1 pour les 42 comtés de Roumanie, construite par une méthode générale décrite dans la documentation.
- **[datax](https://www.ctan.org/pkg/datax) :** permet d'exporter les données de *scripts* et de les importer en tant que chaînes de caractères littérales ou de commandes du package [siunitx](https://www.ctan.org/pkg/siunitx). Si les *scripts* ou les données sur lesquelles ils opèrent changent, les données imprimées seront également mises à jour. Ceci est analogue à la façon dont on peut utiliser le package [graphicx](https://www.ctan.org/pkg/graphicx) pour générer des graphiques par programmation et les inclure dans un document. Plug-ins de langages actuellement implémentés : julia, Matlab, Python.
- **[orcidlink](https://www.ctan.org/pkg/orcidlink)**: permet l'insertion du logo de l'orcin<sup>[51](#page-16-1)</sup>, qui est un hyperlien vers l'url du chercheur dont l'identité a été spécifiée. Il s'adresse aux universitaires qui rédigent des articles pour des revues exigeant des logos orcident hyperlien

<span id="page-16-1"></span><sup>51.</sup> *Open Researcher and Contributor ID*.

dans leurs publications. Cela aidera les auteurs à simuler finement le style du journal.

#### **Décembre 2020**

- **[pbalance](https://www.ctan.org/pkg/pbalance) :** vise à équilibrer les colonnes sur la dernière page d'un document en double colonne. Si la page est « simple » (pas de notes de bas de page, de flottants ou de notes marginales), il utilise le package [balance](https://www.ctan.org/pkg/balance); sinon, il utilise \enlargethispage pour raccourcir la colonne de gauche, équilibrant ainsi les colonnes. Cela implique des passes L'Apx supplémentaires et, au final, si les colonnes ne sont pas parfaitement équilibrées, au moins ne sont-elles « pas trop inégales ». Le bon côté des choses est que ce package ne devrait jamais générer de sortie défectueuse.
- **[stepgreek](https://www.ctan.org/pkg/stepgreek) :** version bêta de la police grecque step. Une seule police régulière est disponible pour le moment, mais il est prévu d'ajouter à l'avenir des caractères italiques, gras et gras italiques. Cette police ne supporte que le codage de fonte LGR en TEX et est destinée à servir de complément grec à une police de type Times telle que [step.](https://ctan.org/pkg/step) Elle prend en charge le grec polytonique.
- **[albatross](https://www.ctan.org/pkg/albatross) :** trouve les polices contenant un glyphe Unicode donné (cf. [https:](https://vimeo.com/485956715) [//vimeo.com/485956715](https://vimeo.com/485956715)).
- **[inter](https://www.ctan.org/pkg/inter) :** fournit le support L<sup>AT</sup>EX, pdfLATEX, XHATEX et LuaLATEX de la famille de polices [Inter.](https://fonts.google.com/specimen/Inter)
- **[easyfloats](https://www.ctan.org/pkg/easyfloats) :** vise à faciliter l'insertion d'objets flottants tels que des figures et des tableaux, tant pour les débutants que pour les experts. Il permet également de désactiver en préambule (donc globalement) le caractère flottant des objets flottants  $(!)^{52}$  $(!)^{52}$  $(!)^{52}$ .
- [Arvo](https://www.ctan.org/pkg/Arvo): fournit le support LATEX et pdfLATEX pour la police [Arvo.](https://fonts.google.com/specimen/Arvo)
- **[Oswald](https://www.ctan.org/pkg/Oswald)** : fournit le support LATEX et pdfLATEX pour la police [Oswald.](https://fonts.google.com/specimen/Oswald)
- **[froufrou](https://www.ctan.org/pkg/froufrou) :** fournit des ornements séparant des pseudo-sections, un peu comme le fait la commande \fancybreak de la classe [memoir](https://www.ctan.org/pkg/memoir).
- **[uninormalize](https://www.ctan.org/pkg/uninormalize)** : fournit le support de la normalisation Unicode pour LuaL<sup>ST</sup>FX.
- [Archivo](https://www.ctan.org/pkg/Archivo): fournit le support LAT<sub>E</sub>X et pdfLAT<sub>E</sub>X pour la police [Archivo.](https://fonts.google.com/specimen/Archivo)
- **[skeldoc](https://www.ctan.org/pkg/skeldoc) :** permet la production d'éléments de remplacement qui ressemblent quelque peu aux écrans squelettes, assez répandus lors du chargement de contenus dans les applications et les sites web. L'idée est de faire en sorte que le document ait de loin l'air du produit fini, même s'il est (partiellement ou pas) incomplet. Les éléments de remplacement peuvent également comporter des notes attachées (notes finales) qui expliquent par quoi ils devraient éventuellement être remplacés. Ces notes peuvent également être associées à des contenus arbitraires.

#### **Janvier 2021**

**[gudea](https://www.ctan.org/pkg/gudea) :** fournit le support LATEX et pdfLATEX pour la police [Gudea.](https://fonts.google.com/specimen/Gudea) **[magra](https://www.ctan.org/pkg/magra)** : fournit le support LAT<sub>E</sub>X et pdfLAT<sub>E</sub>X pour la police [Magra.](https://fonts.google.com/specimen/Magra) [hindmadurai](https://www.ctan.org/pkg/hindmadurai) : fournit le support LATEX et pdfLATEX pour la police [Hind Madurai.](https://fonts.google.com/specimen/Hind+Madurai) [play-font](https://www.ctan.org/pkg/play-font): fournit le support LAT<sub>E</sub>X et pdfLAT<sub>E</sub>X pour la [police Play.](https://fonts.google.com/specimen/Play)

<span id="page-17-0"></span><sup>52.</sup> Ce qui est en général une mauvaise idée!

- **[orientation](https://www.ctan.org/pkg/orientation) :** fournit des commandes pour une orientation manuelle (par page et par document) des pages d'un ppr créé avec dvips/Ghostscript (ps2pdf).
- **[MLModern](https://www.ctan.org/pkg/MLModern) :** version de type 1 plus foncée de la police Computer Modern, avec support de (LA)TEX et support multilingue.
- **[pxpic](https://www.ctan.org/pkg/pxpic) :** permet de dessiner des images pixel par pixel. Différents modes de saisie sont possibles, permettant l'utilisation directe des modèles de couleur fournis par le package [xcolor](https://www.ctan.org/pkg/xcolor), ainsi qu'un mode abrégé dans lequel chaque pixel peut être saisi en utilisant un caractère unique.
- **[nunito](https://www.ctan.org/pkg/nunito)** : fournit le support LATEX et pdfLATEX pour la police [Nunito.](https://fonts.google.com/specimen/Nunito)
- **[tkiz-bbox](https://www.ctan.org/pkg/tkiz-bbox) :** permet une détermination précise des boîtes encadrantes (« *bounding boxes* ») dans TikZ, qui devraient contenir non seulement la courbe elle-même, mais aussi tous ses points de contrôle.

[AlfaSlabOne](https://www.ctan.org/pkg/AlfaSlabOne) : fournit le support LAT<sub>EX</sub> et pdfLAT<sub>EX</sub> pour la police [Alfa Slab One.](https://fonts.google.com/specimen/Alfa+Slab+One)

- **Q** [ProfCollege](https://www.ctan.org/pkg/ProfCollege): conçu par [Christophe](https://ctan.org/author/poulain) Poulain, il est destiné à (très grandement) faciliter la vie des professeurs de mathématiques en collège en France. Deux fonctionnalités parmi tant d'autres sont illustrées figures [3](#page-18-0)et [4 page suivante.](#page-19-0)
	- Dans le triangle ABC rectangle en B, le théorème de Pythagore permet d'écrire :

<span id="page-18-0"></span> $AC^{2} = AB^{2} + BC^{2}$  $AC^2 = 7^2 + 8^2$  $AC^2 = 49 + 64$  $AC^2 = 113$  $AC = \sqrt{113}$  $AC \approx 10.63$  cm

Figure 3 – Exemple de fonctionnalité du package [ProfCollege](https://www.ctan.org/pkg/ProfCollege) : commande \Pythagore{ABC}{7}{8}{}

- **[luakeys](https://www.ctan.org/pkg/luakeys) :** module Lua pouvant analyser des options sous forme clé=valeur comme le font les packages TEX [keyval](https://www.ctan.org/pkg/keyval), [kvsetkeys](https://www.ctan.org/pkg/kvsetkeys), [kvoptions](https://www.ctan.org/pkg/kvoptions), [xkeyval](https://www.ctan.org/pkg/xkeyval), [pgfkeys](https://www.ctan.org/pkg/pgfkeys) etc. Il accomplit cependant cette tâche entièrement en utilisant le langage Lua et ne s'appuie pas sur TEX. Il ne peut par conséquent être utilisé qu'avec le moteur LuaT<sub>E</sub>X.
- **[CascadiaCode](https://www.ctan.org/pkg/CascadiaCode)**: fournit le support LATEX et pdfLATEX pour la police [Cascadia](https://github.com/microsoft/cascadia-code) [Code](https://github.com/microsoft/cascadia-code)  $53$ .
- **[matapli](https://www.ctan.org/pkg/matapli) :** classe LATEX, conçue par [Maxime](https://ctan.org/author/chupin) Chupin (secrétaire adjoint de GUTenberg), destinée à la composition de la revue [Matapli](http://smai.emath.fr/spip.php?article27) de la smai <sup>[54](#page-18-2)</sup>. Elle contient à la fois les éléments permettant de rédiger un article pour cette revue et les éléments permettant de composer la revue dans sa globalité.
- **O** [sankey](https://www.ctan.org/pkg/sankey): conçu par Paul GABORIT, il permet de construire des [diagrammes de San](https://fr.wikipedia.org/wiki/Diagramme_de_Sankey)[key](https://fr.wikipedia.org/wiki/Diagramme_de_Sankey) [55](#page-18-3) .

<span id="page-18-2"></span><span id="page-18-1"></span><sup>53.</sup> Publiée sous licence sil Open Font License 1.1.

<sup>54.</sup> Société de Mathématiques Appliquées et Industrielles (<http://smai.emath.fr/>).

<span id="page-18-3"></span><sup>55.</sup> Quelques décennies avant Sankey, Charles-Joseph MINARD (1781-1870) a réalisé de tels diagrammes ; représenter des flux (de denrées, de population, etc.) sur des cartes n'avait jamais été fait auparavant. L'ouvrage que la chercheuse allemande Sandra RENDGEN consacre à ce pionnier, *Le Système Minard* – *Anthologie des représentations statistiques de Charles-Joseph Minard*, vient d'être traduit en français aux éditions B42.

<span id="page-19-0"></span>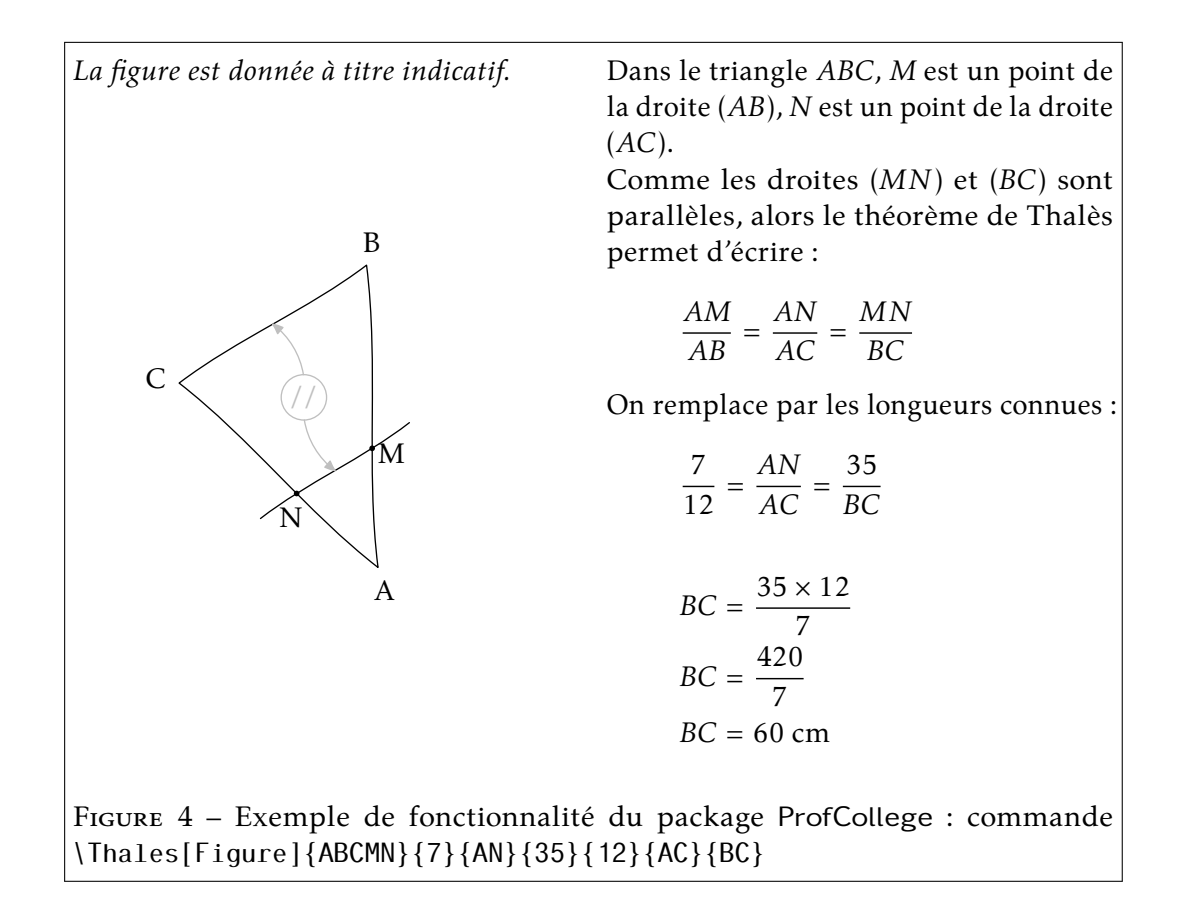

#### **Février 2021**

- **[innerscript](https://www.ctan.org/pkg/innerscript) :** modifie deux aspects de l'espacement interatome du mode mathématique automatique de TEX (ne fonctionne qu'avec le moteur LuaTEX).
- **[atkinson](https://www.ctan.org/pkg/atkinson) :** fournit le support LAT<sub>E</sub>X, pdfLAT<sub>E</sub>X, X<sub>E</sub>LAT<sub>E</sub>X et LuaLAT<sub>E</sub>X de la famille de polices [Atkinson Hyperlegible,](https://brailleinstitute.org/freefont) du nom du fondateur de l'institut Braille, J. Robert Atkinson. Ce qui la distingue de la typographie traditionnelle est qu'elle se concentre sur les différences entre formes des lettres afin d'augmenter la reconnaissance des caractères et ainsi améliorer la lisibilité.
- **[twemojis](https://www.ctan.org/pkg/twemojis) :** permet d'utiliser les emoticônes open source de Twitter par le biais de commandes LATEX. Fondé sur des images, il ne nécessite pas de police unicode et devrait fonctionner directement <sup>[56](#page-19-1)</sup>.
- **[eczar](https://www.ctan.org/pkg/eczar) :** famille de fontes open-source supportant plus de 48 langues en alphabet latin et Devanagari et ce, en 5 graisses.
- **[numerica](https://www.ctan.org/pkg/numerica) :** permet d'évaluer numériquement des expressions mathématiques directement telles qu'elles sont composées, sans nécessité de modifier le code des expressions évaluées. D'autres commandes procèdent à des itérations pour déterminer les points fixes, zéros ou extrema de fonctions (d'une seule variable), de calculer les termes de suites définies par récurrence, ou encore de créer des tableaux multi-colonnes de valeurs de fonctions.

 $\hat{$  at titre d'exemple, \eval{\[ \frac{\sin(3.5)}{2} + 2\cdot 10^{-3} \] val donner :

$$
\frac{\sin(3.5)}{2} + 2 \cdot 10^{-3} = -0.173392
$$

<span id="page-19-1"></span><sup>56.</sup> Package disponible avec la distribution MiKTeX, mais pas avec la distribution TEX Live.

- **[langsci-affiliations](https://www.ctan.org/pkg/langsci-affiliations) :** fournit une commande collectant les affiliations des auteurs et les éditant en fonction de la configuration de l'utilisateur. Destiné aux auteurs de classes, c'est-à-dire aux responsables de la maintenance des modèles de documents de maisons d'édition, d'universités, etc., ce package n'est probablement pas très utile aux auteurs de documents.
- **[pdfmanagement-testphase](https://www.ctan.org/pkg/pdfmanagement-testphase) :** proposé pendant une phase de test pour charger le nouveau code LATEX gérant le format du PDF. Ce code offre des interfaces indépendantes du « backend » aux dictionnaires PDF, outils permettant de créer des annotations, des formulaires Xobjects, d'embarquer des fichiers, ainsi que de gérer les normes ppf. Ultérieurement, ce code devrait être intégré dans le noyau LTEX et ce package supprimé.

### **Mars 2021**

- **[tzplot](https://www.ctan.org/pkg/tzplot) :** fournit des macros basées sur le package [TikZ](https://www.ctan.org/pkg/TikZ) pour faciliter le dessin de graphiques : les macros qu'il fournit ne sont que des abréviations de celles de TikZ.
- [newpax](https://www.ctan.org/pkg/newpax) : permet d'inclure dans un fichier . tex un PDF dont les liens internes et externes sont préservés dans le PDF résultant. Avec LuaL<sup>ATEX</sup>, cela fonctionne directement; avec les autres moteurs, cela nécessite d'exécuter préalablement soit une compilation LuaLATEX, soit un *script* Lua. Requiert la nouvelle gestion LATEX du format ppf fourni par le package [pdfmanagement-testphase](https://www.ctan.org/pkg/pdfmanagement-testphase) (cf. cidessus).
- **O** [lua-typo](https://www.ctan.org/pkg/lua-typo) : conçu par [Daniel](https://ctan.org/author/poulain) FLIPO, il permet de mettre en lumière, par un changement de couleur, les lignes typographiquement imparfaites d'un fichier PDF produit par LuaLATEX. Une liste des pages concernées est affichée à la fin du fichier .log, permettant un accès rapide aux pages potentiellement défectueuses.

Il est à noter que ce package ne fonctionne qu'avec LuaLATEX et ne corrige aucun des défauts relevés mais se contente de signaler au relecteur les points qui peuvent nécessiter une correction.

Un exemple (hilarant!) du traitement opéré est fourni.

Ce package a été testé par Jacques André, notre puits de science typographique, ainsi que par Thomas Savary, bien connu de ceux qui ont assisté à la journée GUTenberg de novembre 2020.

#### **Comment se tenir soi-même informé des nouveautés et mises à jour ?**

Pour être tenu informé en « temps réel » des nouveautés et mises à jour du CTAN, on peut par exemple consulter régulièrement la page [https://www.ctan.org/](https://www.ctan.org/ctan-ann) [ctan-ann](https://www.ctan.org/ctan-ann) ou, mieux, s'abonner aux flux ou à la liste Ctan-ann qui y sont mentionnés. Il est alors toutefois à noter que, si les nouveautés sont effectivement toutes signalées, les mises à jour ne le sont en revanche que si leurs auteurs ont estimé que l'annonce se justifiait.

Denis Bitouzé

# **LA FONTE DE CE NUMÉRO : KPFONTS-OTF**

<span id="page-21-0"></span>Les belles polices Kepler (Kp-Fonts, fournies par le package [kpfonts](https://www.ctan.org/pkg/kpfonts)<sup>[57](#page-21-1)</sup>) n'existaient jusqu'ici qu'au format Type 1. Elles ont récemment été adaptées au format  $\sigma r^{58}$  $\sigma r^{58}$  $\sigma r^{58}$ , ce qui permet leur utilisation avec les moteurs XqTFX et LuaTFX.

Ce travail a été initié il y a quelques années quand, lors d'un stage de Dunkerque  $^{59}$  $^{59}$  $^{59}$ , Daniel FLIPO a revu<sup>[60](#page-21-4)</sup> Christophe CAIGNAERT, l'auteur de ces polices. Ce dernier ayant déploré ne pas avoir le temps de s'occuper d'une conversion au format orr, Daniel s'est intéressé aux modalités d'une telle conversion.

Il a commencé par les polices Fourier  $^{61}$  $^{61}$  $^{61}$  de Michel Bovani, qui représentaient moins de travail, les polices de texte ayant déjà été converties par Michael SHARPE sous le nom de Erewhon. Ce furent des essais à base de *scripts* Perl pour recaser les glyphes de Fourier dans la grille Unicode, puis il a fallu écrire une « table math ». Heureusement, Ulrich VIETH a bien expliqué  $^{62}$  $^{62}$  $^{62}$  les rapports entre les paramètres T<sub>E</sub>X et cette table. Passons sur la nécessité des fontes maths de posséder des tables de substitution d'un certain type et de prévoir les exposants d'exposant!

Une fois ce travail mis en ligne, en décembre 2019, Denis Birouzé<sup>[63](#page-21-7)</sup> a demandé à Daniel s'il envisageait d'adapter les fontes Kepler à ce format. Le travail représenté par trois fontes mathématiques et… seize (!) fontes à destination du texte courant a tout d'abord semblé trop important pour être entrepris, d'autant qu'il fallait également s'occuper de la transcription des approches de paires pour les fontes de texte.

Mais Daniel FLıro a par la suite appris l'existence de l'outil open-source лғрко <sup>[64](#page-21-8)</sup>. Après un premier essai concluant, il s'est pris au jeu… et le résultat est là, à la libre disposition des utilisateurs avec un simple \usepackage{kpfonts-otf}!

<https://ctan.org/pkg/kpfonts-otf>

Patrick BIDEAULT

<span id="page-21-1"></span><sup>57.</sup> Les Kp-Fonts furent les fontes du jour de la *Lettre* n <sup>o</sup> 38, publiée en juin 2011 et disponible ici : <https://www.gutenberg.eu.org/IMG/pdf/lettre38.pdf>

<span id="page-21-2"></span><sup>58.</sup> *Open Type Format*.

<span id="page-21-3"></span><sup>59.</sup> <https://stage-latex-gte.univ-littoral.fr>

<span id="page-21-4"></span><sup>60.</sup> On ne dira jamais assez l'intérêt des rencontres LATEX en *présentiel* — pour reprendre un néologisme courant (NDLR).

<span id="page-21-5"></span><sup>61.</sup> Les documents de l'association GUTenberg sont souvent composés avec la fonte Fourier. Cependant, en suivant les traces de Jacques André qui composait les *Lettres* dans la *fonte du jour* mettant à l'honneur une fonte particulière, nous avons décidé de composer cette *Lettre* en Kp-Fonts. Nous apprécions particulièrement ce concept et rappelons que l'excellente revue *Graphisme en France*, que le Centre national des arts graphiques publie annuellement et gratuitement depuis plus de vingt ans, voit son design graphique confié à un nouveau graphiste chaque année. [http://www.cnap.](http://www.cnap.graphismeenfrance.fr) [graphismeenfrance.fr](http://www.cnap.graphismeenfrance.fr)

<span id="page-21-6"></span><sup>62.</sup> <http://tug.org/~vieth/papers/bachotex2009/ot-math-talk.pdf>

<span id="page-21-7"></span><sup>63.</sup> Denis Bitouzé est un gros contributeur du monde de TEX avec la production de livre, de formations, d'exposés, de classes et de packages dont la classe [yathesis](https://www.ctan.org/pkg/yathesis), utile à de nombreux thésards. Il est par ailleurs l'actuel secrétaire de votre association.

<span id="page-21-8"></span><sup>64.</sup> <https://adobe-type-tools.github.io/afdko/AFDKO-Overview.html>

# TEX ET MOI : MON SYSTÈME DE PRODUCTION, STRUCTURE ET NEXT-**CLOUD**

<span id="page-22-0"></span>*Nous avons décidé de lancer, dans ce numéro de la* Lettre*, une nouvelle rubrique* TEX et moi*, destinée à accueillir les libres propos d'adhérents de l'association, dans un format très informel et ouvert à tous, sans condition de taille notamment. Les articles de cette rubrique n'ont toutefois pas vocation à être des tutoriels sur un sujet et leur contenu ne reflète pas nécessairement les opinions de tous les membres du ca de l'association ni les conseils qu'ils pourraient donner.*

*Pour cette première édition de la rubrique, nous accueillons un article de Christian Hinque* [65](#page-22-1) *sur sa structure de fichiers et son utilisation du service Nextcloud.*

*La question de l'écriture inclusive pour les articles de la* Lettre *et des* Cahiers *a été abordée. Il n'y a pas eu de consensus, ce qui semble refléter la situation générale, et nous proposons de laisser chaque auteur responsable de son choix pour ses contributions ; c'est le cas pour ce texte.*

Je me prépare un petit *mate* [66](#page-22-2), je m'installe devant mon clavier puis je me lance, pour la *Lettre* de GUTenberg, dans l'écriture de mon premier article dont le titre ne reflète pas la totalité du sujet…

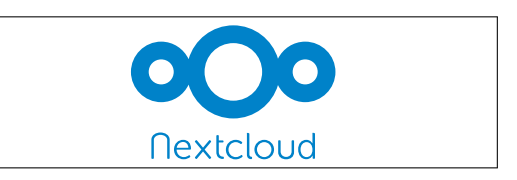

Nextcloud [67](#page-22-3), libre et ouvert, est une alternative aux *clouds* propriétaires. Il propose des modules pour le stockage de fichiers, des agendas, des carnets d'adresses, des sondages, des conférences vidéo et bien d'autres choses.

Mon système de production de textes repose sur :

- une façon de scinder les écrits en petits fichiers,
- la structure des répertoires de mes projets d'écriture,
- l'usage de Nextcloud.

#### **Textes structurés**

Dès la dernière décennie du siècle dernier, j'ai dirigé quelques études de faisabilité dont les expert·es allaient de l'ingénieure en environnement au programmateur hospitalier ou de l'expert en contrôle automobile à la sociologue en passant par des juristes et économistes; j'assurais le volet architectural ainsi que les conclusions. À cette époque, chaque expert·e travaillait avec ms wo et xL distribuant ses propres fichiers par *disquette*. Pour unifier les apports de chacun, j'imposais un modèle (*dot*) dans lequel les principaux styles étaient définis : titres, listes, références…

La prudence, pour ne pas dire le manque de confiance dans les logiciels et le matériel de l'époque, m'amenait à travailler par fichiers courts visant généralement un seul thème à la fois.

Je réunissais ces différents fichiers *via* un document maitre et je pouvais imprimer l'étude. Les textes des expert·es n'étaient pas forcément insérés aux niveaux de titre tels qu'écrits dans leurs fichiers et il me fallait *passer une moulinette* pour remettre les textes correctement dans le plan de l'étude.

<span id="page-22-2"></span><span id="page-22-1"></span><sup>65.</sup> Christian Hinque est administrateur de l'association.

<sup>66.</sup> Bien que je sois sous gnome aujourd'hui…

<span id="page-22-3"></span><sup>67.</sup> <https://framalibre.org/content/nextcloud>

Je suis bien sûr passé de la disquette aux cp et pvp, puis aux clés usb pour, depuis quelques années déjà, partager les fichiers *via* un *cloud*. Mais les principes de travail par fichiers réduits restent pertinents.

J'ai appliqué cette méthode pour mes écrits personnels réalisés en TFX, généralement compilés en X<sub>T</sub>TEX.

J'écris donc de courts textes, chacun dans leur fichier propre, et je les réunis au moment de la compilation *via* un fichier maitre. Cela me permet, si besoin, d'utiliser un même texte dans plusieurs compilations.

J'ai écrit quelques macrocommandes créant, par exemple, un titre de niveau soussection si le fichier est inséré à ce niveau, ou de niveau section le cas échéant. Ces macrocommandes tiennent compte de la classe ([memoir](https://www.ctan.org/pkg/memoir), [book](https://www.ctan.org/pkg/book)…) du projet afin, soit de créer un niveau manquant (chapitre pour la classe article) ou pour ne pas perdre les textes si l'insertion le conduit plus bas que le plus bas niveau de la classe.

Cet article ne détaillera pas les macrocommandes de mes packages; un manuel sera prochainement disponible sur le site de GUTenberg.

#### **Structure des répertoires**

Ma vie professionnelle dans le domaine de la construction m'a imposé de standardiser les systèmes de classement. C'est la seule solution pour s'y retrouver dans les milliers de documents que comptent chaque projet… surtout quelques années après la fin du projet ou s'il faut rapidement trouver un fichier dans un projet d'un collègue absent. Le classement devient une seconde nature, voire une première. Il n'est donc pas étonnant que j'ai mis en place un classement type reproduit pour chaque projet d'écriture.

Tout projet commence par une documentation et par une mise en place de mes idées ; la racine comprend ainsi deux répertoires en plus de celui pour LATEX.

**Documentations :** copie de tout document trouvé concernant le projet.

**FichiersNonLatex :** par exemple la carte heuristique de mise en place des idées  $^{68}$  $^{68}$  $^{68}$ )...

**Ecrit :** pour l'écriture proprement dite.

J'ai également appliqué l'idée de scission en petits éléments aux fichiers d'environnement personnels. Je garde ainsi en mémoire dans un fichier LangueEtFontes.tex les packages nécessaires et autres choix. Cela me permet d'avoir un fichier LangueEtFontes.tex pour X<sub>T</sub>TEX et un fichier LangueEtFontesLaTeX.tex si je veux compiler en pdfLATEX.

Au fil de mes écrits, j'ai prévu des répertoires spécialisés pour les images <sup>[69](#page-23-1)</sup>, pour les packages ne faisant pas partie de la distribution, pour la bibliographie.

Cependant, j'ai détecté deux problèmes.

- Le caractère « \_ » dans le contenu du fichier nomdefichier.pdf\_tex pose problème. Il faut l'éditer et remplacer « Tex\_Textes » par « Tex\\_Textes » par exemple.
- Le fichier nomdefichier.pdf\_tex est prévu pour se trouver dans le même répertoire que le fichier maitre de la compilation. Il faut l'éditer avec votre éditeur de texte favori (Geany pour

<span id="page-23-0"></span><sup>68.</sup> Avec Freeplane : <https://framalibre.org/content/freeplane>

<span id="page-23-1"></span><sup>69.</sup> Remarque concernant l'insertion d'image svg (*Scalable Vector Graphics*) : pour insérer une image svg, il faut la convertir en PDF structuré. Inkscape propose cette fonction en passant par « enregistrer sous » et en choisissant le format ppf. La fenêtre suivante permet de choisir l'option « Exclure le texte du fichier PDF et créer un fichier LaTeX ». Les fichiers nomdefichier.pdf et nomdefichier.pdf\_tex sont ainsi créés.

Je place les fichiers maitres à la racine du répertoire ecrits. Ceci a pour conséquence malheureuse que les fichiers temporaires et le fichier ppF sont créés à cet emplacement. Ça fait désordre… Alors, j'utilise l'option de Texmaker qui permet d'utiliser un répertoire *build* pour les fichiers de sortie lors de l'utilisation du compilateur pdfLTFX. Pour  $X \oplus Y \oplus Y$ , il faut en plus ajouter -output-directory=build à la commande (xelatex synctex=1 -interaction=nonstopmode -output-directory=build %.tex).

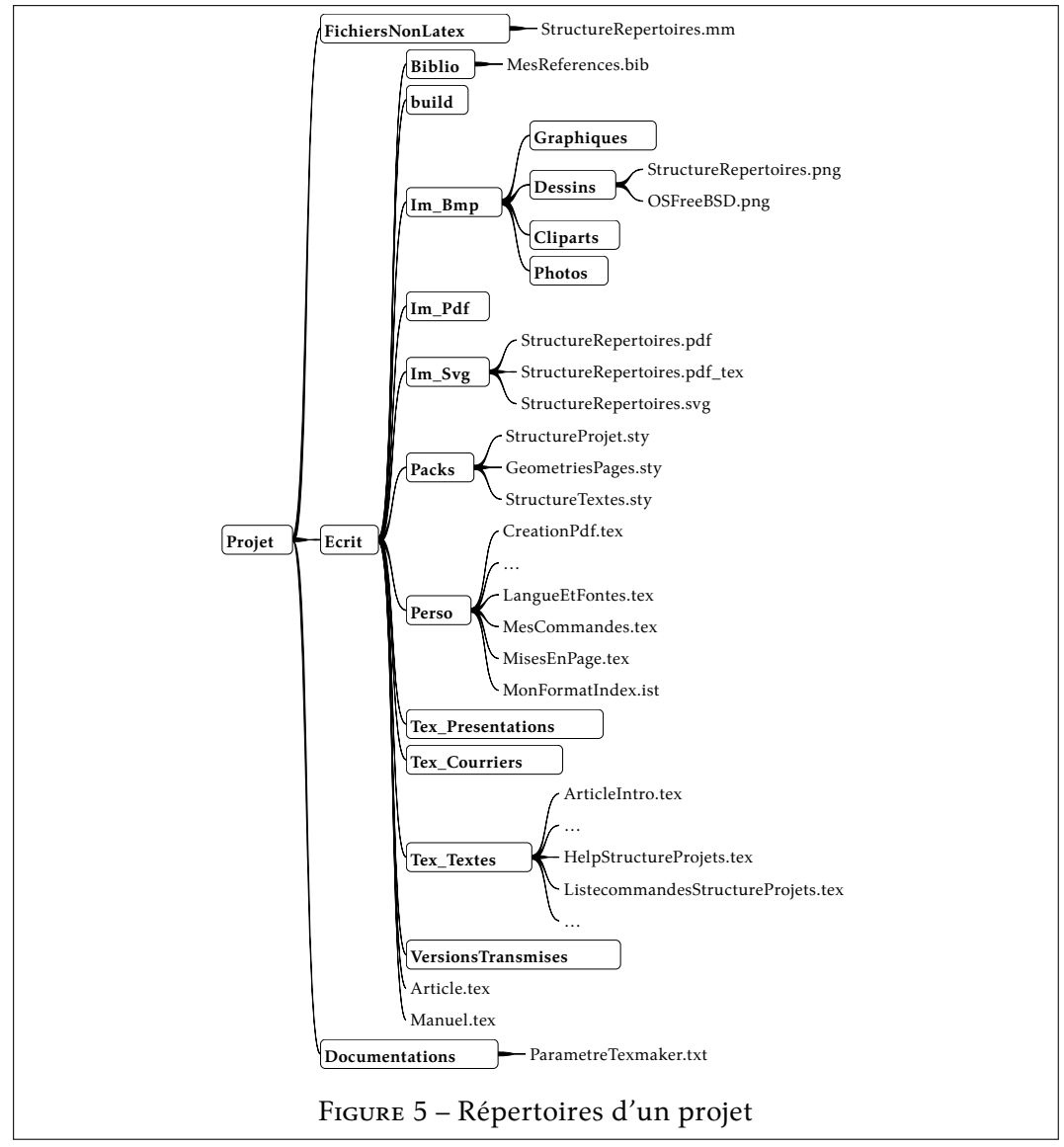

Finalement, chaque version compilée transmise est gardée précieusement dans le répertoire VersionsTransmises.

### **TEX et Nextcloud**

Voici bientôt dix ans que j'ai installé ownCloud sur mon serveur personnel, hébergé chez ovh, et j'ai suivi la fourche Nextcloud dès sa création.

Nextcloud propose de nombreux modules autres que la gestion de fichiers, tous aussi utiles pour le travail personnel que pour le travail de groupe. Tous ces modules

moi) et remplacer toutes les occurrences de *{nomdefichier.pdf}* par, dans mon cas, *{Im\_Svg/nomdefichier.pdf}*.

sont disponibles en utilisant un navigateur internet, mais également par des logiciels ou applications spécifiques.

Sans vouloir être exhaustif, je ne citerai que ceux que j'utilise.

- **Files :** le module de gestion des fichiers est celui qui intéresse directement l'écriture en projets. L'extension [Group folders](https://apps.Nextcloud.com/apps/groupfolders) permet de définir des groupes de travail.
- **Notes :** prises de notes rapides au format [Markdown.](https://fr.wikipedia.org/wiki/Markdown) Sur ordinateur: [QOwnNotes](https://framalibre.org/content/qownnotes) et sur Android: [Nextcloud Notes.](https://f-droid.org/fr/packages/it.niedermann.owncloud.notes/)
- **Contacts :** carnets d'adresses, partageables entre plusieurs utilisat·riceurs. Je les retrouve dans [Thunderbird](https://framalibre.org/content/thunderbird) sur mes ordinateurs. Dans mon ordiphone, [DAVx ?](https://framalibre.org/content/davx%E2%81%B5) synchronise les carnets et l'application Android de contacts les propose.
- **Agenda :** calendriers, partageables entre plusieurs utilisat·riceurs. Également [Thun](https://framalibre.org/content/thunderbird)[derbird](https://framalibre.org/content/thunderbird)et [DAVx ?.](https://framalibre.org/content/davx%E2%81%B5)
- **Bookmarks :** collection de favoris internet. Sur ordinateur, l'extension [floccus](https://addons.mozilla.org/fr/firefox/addon/floccus/) de Firefox synchronise les signets avec Nextcloud. Sur Android, j'utilise l'application [Nextcloud Bookmarks.](https://f-droid.org/fr/packages/org.schabi.nxbookmarks/)
- **[Polls](https://apps.Nextcloud.com/apps/polls) :** module de sondage comme Framadate, dudle ou Doodle.

Le module de vidéoconférence [Talk](https://apps.Nextcloud.com/apps/spreed) mérite d'être testé, le confort dépendant bien sûr de la qualité de connexion au serveur.

Quels sont les avantages que je tire de mon *cloud*?

Tous mes documents écrits sur mon ordinateur se trouvent dans des répertoires synchronisés avec mon Nextcloud personnel. Ceci me permet d'éditer mes textes sur mon ordiphone, ma tablette ou *via* tout autre accès. La structure stricte des répertoires permet de faciliter le choix des fichiers à synchroniser, ou à ne pas synchroniser tels que les fichiers secondaires de compilation.

Personnellement, je ne pourrais plus me passer du module de prises de notes rapides : lorsque je débute un thème, les idées venant généralement sans prévenir, l'application Nextcloud Notes sur Android m'est indispensable pour n'en perdre aucune (également très utile pour la liste de courses). Après cette période de collection d'idées, ma seconde étape est de trouver une structure à toutes ces notes : dessiner une carte heuristique est très facile avec le logiciel [Freeplane.](https://framalibre.org/content/freeplane) Lorsque cette carte heuristique est suffisamment mûre, je peux commencer l'écrit en LATEX.

Un des principaux avantages de l'utilisation de Nextcloud est le versionnage des fichiers<sup>[70](#page-25-0)</sup>; cela constitue une sauvegarde de qualité. Nextcloud enregistre des copies des fichiers dans un répertoire spécial non visible dans l'arborescence exposée par le navigateur internet ou par le client. Cependant, ces fichiers sont accessibles de façon claire et compréhensible lors d'une exploration du serveur *via* un logiciel ftp comme

- 1. dès la première seconde, une version est gardée;
- 2. 5 versions des 10 dernières secondes sont conservées par Nextcloud;
- 3. 5 versions de la dernière minute sont conservées (toutes les 10 secondes);
- 4. 59 versions de la dernière heure sont conservées (toutes les minutes);
- 5. 23 versions de la dernière journée sont conservées (toutes les heures);
- 6. 29 versions des derniers 30 jours (toutes les jours);
- 7. après les 30 premiers jours, Nextcloud garde une version par semaine.

<span id="page-25-0"></span><sup>70.</sup> Nextcloud, avec l'extension Versions, garde certaines versions des fichiers synchronisés. Voici comment ils sont gardés :

FileZilla. Je peux retrouver l'état de l'écrit de façon fine pour le passé proche puis de plus en plus espacée, ceci pour chaque fichier séparément. Le choix de la version à récupérer se fait *via* le navigateur internet : dans les propriétés du fichier, une liste déroulante propose les versions disponibles.

Le découpage du projet en petits fichiers facilite l'essai de plusieurs variantes de textes. Ceci se fait manuellement et n'atteint pas les possibilités offertes par des systèmes tels que Fit. Mais une bonne gestion des noms des fichiers contiendra un mot clé représentant la variante et permettra de se remémorer rapidement l'objectif de cette variante. La sécurité venant du versionnage des fichiers sur mon *cloud* termine de me rassurer.

Par la synchronisation, je peux accéder à mes textes sur mes ordinateurs (professionnel et privé), sur ma tablette et mon ordiphone.

— Le client pour ordinateur existe pour Linux, Mac et Windows. Il peut gérer plusieurs serveurs Nextcloud ou ownCloud simultanément. Il permet d'exclure de la synchronisation des fichiers suivant des masques de nom (\*.syntex.\* par exemple) et de choisir les répertoires à synchroniser (voir figure [6\)](#page-26-0). L'utilité

<span id="page-26-0"></span>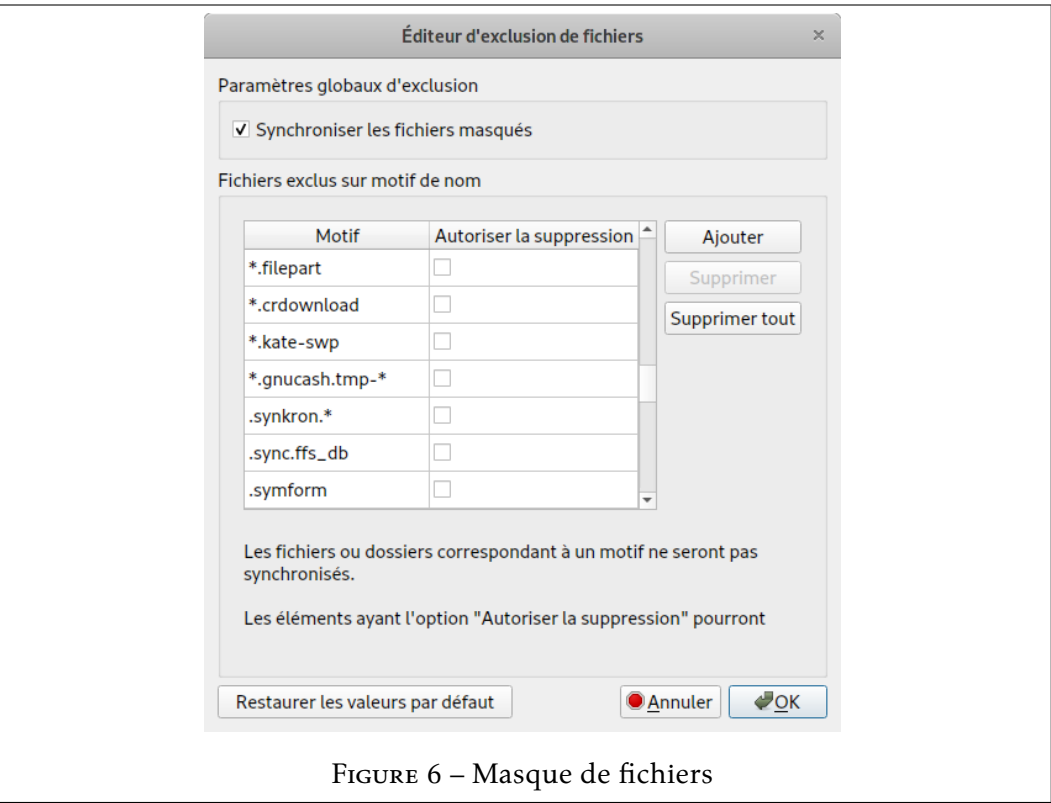

de compiler dans un répertoire *build* devient alors une évidence.

- Chaque utilisat·riceur peut partager des répertoires avec un·e ou plusieurs autres utilisat·riceurs, gérant les droits de lecture, écriture, création, suppression, repartage. Les répertoires partagés sont clairement signalés par une icône spécifique.
- Un module de Nextcloud permet de créer des groupes et des répertoires appartenant à ces groupes. Les répertoires de groupe sont également signalés par une icône spécifique. La création de groupes est réservée aux administrat·riceurs.

La facilité d'organiser le travail en équipe est évidente.

J'utilisele [client Nextcloud](https://f-droid.org/fr/packages/com.Nextcloud.client/) sur Android de 3 façons.

- 1. Les fichiers ne sont pas constamment synchronisés, mais bien l'arborescence y compris les listes de fichiers. Lorsque je veux lire un fichier, le client vérifie si la version locale existe et dans l'affirmative si elle est celle du serveur. Il synchronise si besoin.
- 2. Un éditeur intégré permet de modifier le texte. J'ai ainsi accès à mes textes sans encombrer l'ordiphone de tous les fichiers lourds tels les graphiques, dessins…
- 3. Je peux téléverser manuellement tout document vers le serveur.
- 4. Une fonction d'envoi automatique des photos ou scans pris par l'ordiphone peut être paramétrée pour chaque répertoire contenant de tels fichiers. Les photos sont ainsi téléversées sur mon *cloud* et je les retrouve automatiquement sur mes ordinateurs et tablettes.

J'ai été séduit, voici bien longtemps déjà, par l'aspect libre et ouvert de L'Apx. L'emploi de Nextcloud me permet d'avoir tous mes documents constamment à disposition tout en gardant la main sur les diffusions, partages ou sauvegardes et en restant fidèle à cette *libre ouverture*.

Christian Hinque

# **DERNIÈRES NOUVELLES : UN COMPILATEUR EN LIGNE SUR TEXNIQUE.FR!**

<span id="page-27-0"></span>L'infatigable Stefan Kortwitz<sup>[71](#page-27-1)</sup> vient de mettre en ligne [texlive.net,](https://texlive.net/) un compilateur en ligne développé <sup>[72](#page-27-2)</sup> par David Carlisle, que l'on ne présente plus <sup>[73](#page-27-3)</sup>.

Ce compilateur est désormais intégré aux pages de [texnique.fr.](https://texnique.fr/) Ainsi, dès que, dans un message posté sur le site, un  $\mathbb{R}^{74}$  $\mathbb{R}^{74}$  $\mathbb{R}^{74}$  est publié, un bouton apparaît immédiatement après, indiquant « Compiler avec TeXLive.net ». Un clic dessus et un nouveau bloc apparaît, contenant le PDF généré par la compilation en ligne.

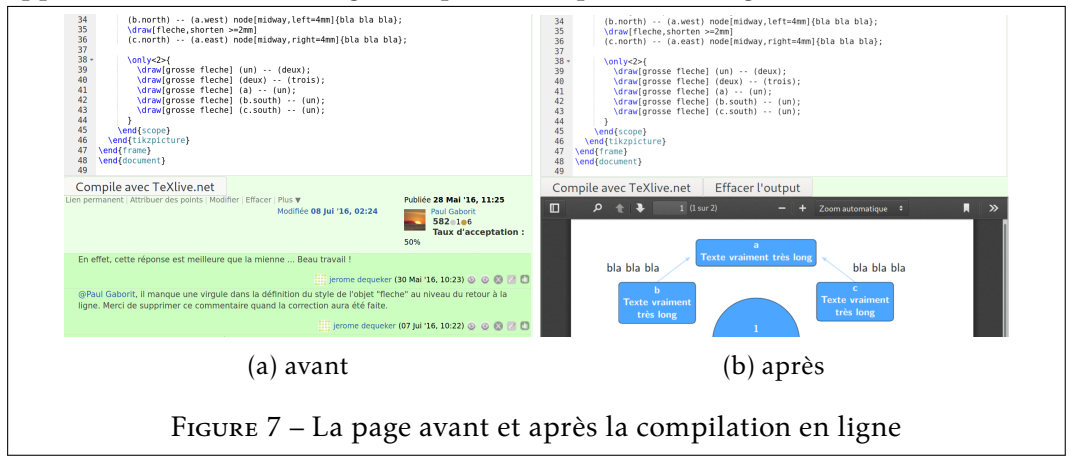

Mieux encore, le code de l'ecm est éditable par tout visiteur : cela lui permet d'expérimenter, directement sur la page! C'est un vrai progrès : précédemment, l'utilisation d'un compilateur externe obligeait à naviguer entre [texnique.fr](https://texnique.fr) (où figurent les explications données par les autres utilisateurs) et le compilateur en ligne [\(overleaf.com,](https://www.overleaf.com/) en l'occurence).

<span id="page-27-1"></span><sup>71.</sup> Stefan Kottwitz administre un [grand nombre de services en ligne,](https://latex.net/about/) dont [latex.org](https://latex.org/), [golatex.de](https://golatex.de/ ), [texnique.fr](https://texnique.fr/), [texwelt.de/](https://texwelt.de/), [texample.net](http://texample.net/)… Il est l'auteur du *LATEX Cookbook* chez Packt.

<span id="page-27-3"></span><span id="page-27-2"></span><sup>72.</sup> <https://davidcarlisle.github.io/latexcgi/>

<span id="page-27-4"></span><sup>73.</sup> Voir la page CTAN de David [Carlisle.](https://www.ctan.org/author/carlisle)

<sup>74.</sup> Un *véritable* ecm, tel que décrit dans la faq [du site.](https://texnique.fr/osqa/faq/#custom-id-ecm)

Évidemment, le ppr ainsi obtenu est téléchargeable ; il peut donc être immédiatement utilisé sans avoir à compiler sur sa propre machine.

Ce service est également disponible sur l'excellent site [learnlatex.org,](https://www.learnlatex.org/fr/) traduit en français par Jérémy Just.

Notons que ce service, utile et nouveau, est entièrement l'œuvre de la communauté :

- David Carlisle a écrit ce compilateur;
- Stefan Korrwirz l'a mis en ligne...
- ... sur un serveur financé par COnte, l'association des utilisateurs germanophones.

C'est un nouvel exemple de la vigueur de la communauté internationale des utilisateurs, qui fournit un travail de qualité dont tous bénéficient gratuitement.

Patrick BIDEAULT

# **DE L'IMPORTANCE DES COTISATIONS**

#### <span id="page-29-0"></span>Chers adhérents,

vous le constatez à la lecture de cette longue *Lettre*, votre association est active. Les douze administrateurs élus lors de l'assemblée générale 2020 s'affairent et certains d'entre vous, non élus, leur prêtent main-forte.

Sous la vigilante supervision de la trésorerie, nous avons engagé quelques frais. Vous l'avez lu plus haut, nous changeons de serveur. Cela facilitera la gestion quotidienne de l'association, et vous constaterez peu à peu l'amélioration des services en ligne de l'association, tant par leur qualité que par leur étendue.

Par ailleurs, l'association est désormais domiciliée à Paris, chez un domiciliataire qui nous fera parvenir une fois par mois le courrier que nous recevons par la poste. Cela représente une dépense annuelle de 190 € rrc. Même si la plus grande partie de notre activité se déroule en ligne, le siège de l'association doit disposer d'une adresse physique, c'est là une obligation légale. Nous avons choisi la domiciliation par neutralité, et aussi pour cesser de changer périodiquement d'adresse : nous espérons que cette solution conviendra.

Il semble que nous ne recevons par la poste guère que des chèques. Veuillez noter que ceux-ci nous seront transmis une fois par mois! Par ailleurs, cette solution de paiement est contraignante pour l'association, puisqu'elle impose un déplacement à la banque. D'autres règlent leur cotisation *via* PayPal ; cette solution extra-européenne de paiement en ligne s'avère onéreuse. Ainsi, chèque et PayPal sont deux solutions insatisfaisantes.

À l'inverse, le virement bancaire est devenu facile à l'intérieur de la communauté européenne; il est gratuit et s'effectue aisément en ligne auprès de la plupart des banques. Nous vous encourageons donc à cotiser par virement, en prenant bien soin *d'indiquer vos nom et prénom* dans les références du virement. Vous trouverez notre iban ci-après. Veuillez noter que l'association accuse toujours réception des cotisations qu'elle perçoit, sitôt qu'elle en a connaissance : si vous deviez ne pas recevoir un tel accusé de réception, signalez-le nous au plus vite.

Nous vous rappelons que l'adhésion est annuelle : elle va jusqu'à la fin de l'année en cours. Les cotisations, qui sont la seule ressource de l'association, lui sont vitales : si vous ne l'avez pas encore fait, renouvelez votre adhésion sans tarder! Nous vous en remercions par avance.

Sur ce, pas d'inquiétude : serveur et domiciliation sont les seules dépenses importantes que nous engagerons, et elle ne mettent pas en péril nos finances, dont l'état vous sera détaillé à la prochaine assemblée générale, comme il se doit. Par ailleurs, nous faisons une importante économie de frais d'envoi en vous adressant désormais la présente publication par courrier électronique.

Associativement,

Patrick BIDEAULT

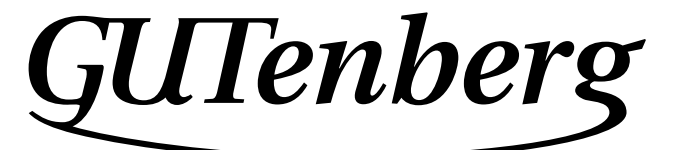

Association GUTenberg 15 rue des Halles – bp 74 75001 Paris France secretariat@gutenberg.eu.org

**Site GUTenberg :** <https://www.gutenberg.eu.org/> *Cahiers GUTenberg* **:** <http://cahiers.gutenberg.eu.org/>

# **Problèmes techniques :**

**la liste gut :** <https://www.gutenberg.eu.org/-Listes-de-diffusion->

**le site TEXnique de questions et réponses :** <https://texnique.fr/>

**la faq :** <https://faq.gutenberg.eu.org>

**Cette association est la vôtre : faites-nous part de vos idées, de vos envies, de vos préoccupations à l'adresse secretariat@gutenberg.eu.org.**

# **ADHÉSION À L'ASSOCIATION**

- Les adhésions sont à renouveler en début d'année pour l'année civile.
- Les administrations peuvent joindre un bon de commande revêtu de la signature de la personne responsable; les étudiants doivent joindre un justificatif.

### **Tarifs 2021**

Les membres de GUTenberg peuvent adhérer à l'association internationale, le tug (*TEX Users Group*), et recevoir son bulletin *tugboat* à un tarif préférentiel :

**tarif normal :**  $65 \in$  (au lieu de 85 \$)

**tarif étudiant :** 40 € (au lieu de 55 \$)

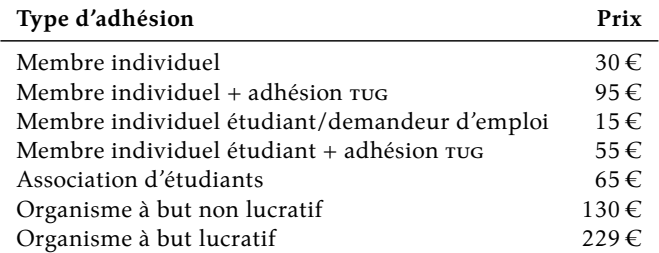

Les règlements peuvent s'effectuer :

— par **virement, que nous préférons largement** :

**Prenez bien soin** *d'indiquer vos nom et prénom* **dans les références du virement!**

IBAN : FR76 1870 7000 3003 0191 3568 475

— par Paypal (**nous préférons largement le virement, ci-dessus**) :

<https://www.gutenberg.eu.org/?Adherer-en-ligne>

— de façon traditionnelle (bulletin et chèque, **nous préférons largement le virement, ci-dessus**) : <https://www.gutenberg.eu.org/?Adherer-a-l-association>

> *La Lettre GUTenberg* Directeur de la publication : Patrick BIDEAULT Rédacteur en chef : Maxime CHUPIN Adresse de la rédaction : Association GUTenberg 15 rue des Halles – bp 74 75001 Paris issn : 2742-6149 (version numérique)